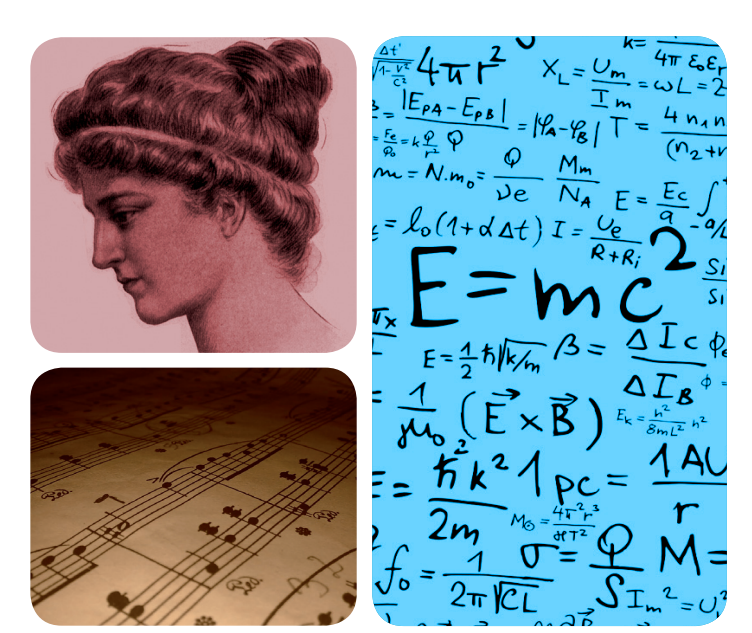

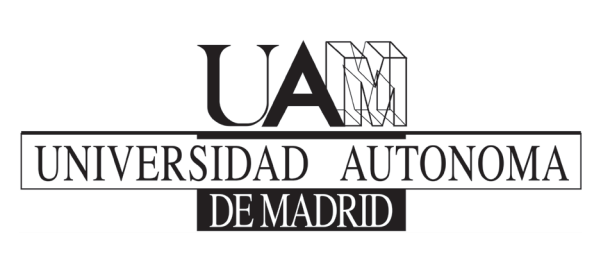

# **EXCEL ENCIA UAM**

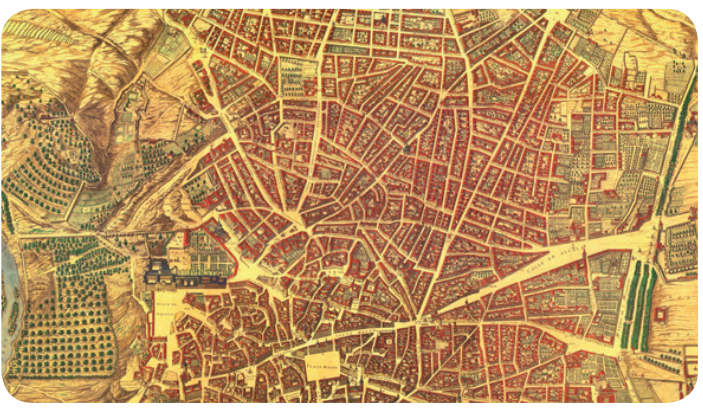

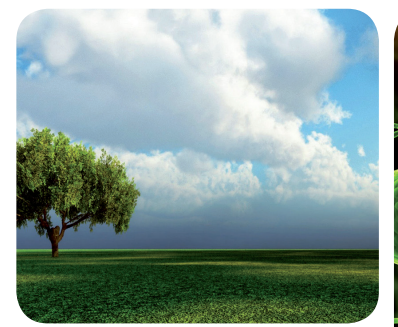

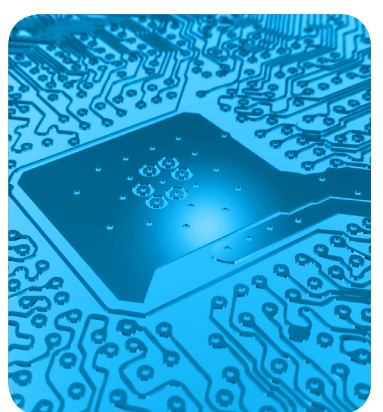

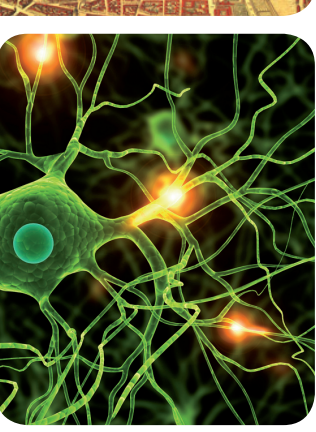

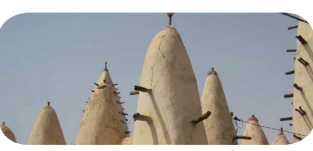

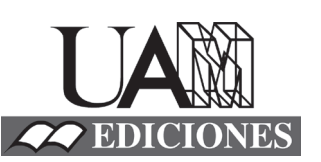

# MÁSTERES de la UAM

Facultad de Formación de Profesorado y Educación / 14-15

Tecnología de la Información y Comunicación en Educación y Formación

**Introducción del modelado e impresión 3D en las aulas de Bachillerato** *Raúl Castro Gómez*

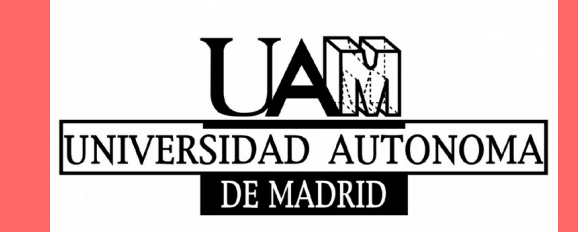

**Máster Tecnología de la Información y Comunicación en Educación y Formación**

# **INTRODUCCIÓN DEL MODELADO E IMPRESIÓN 3D EN LAS AULAS DE BACHILLERATO**

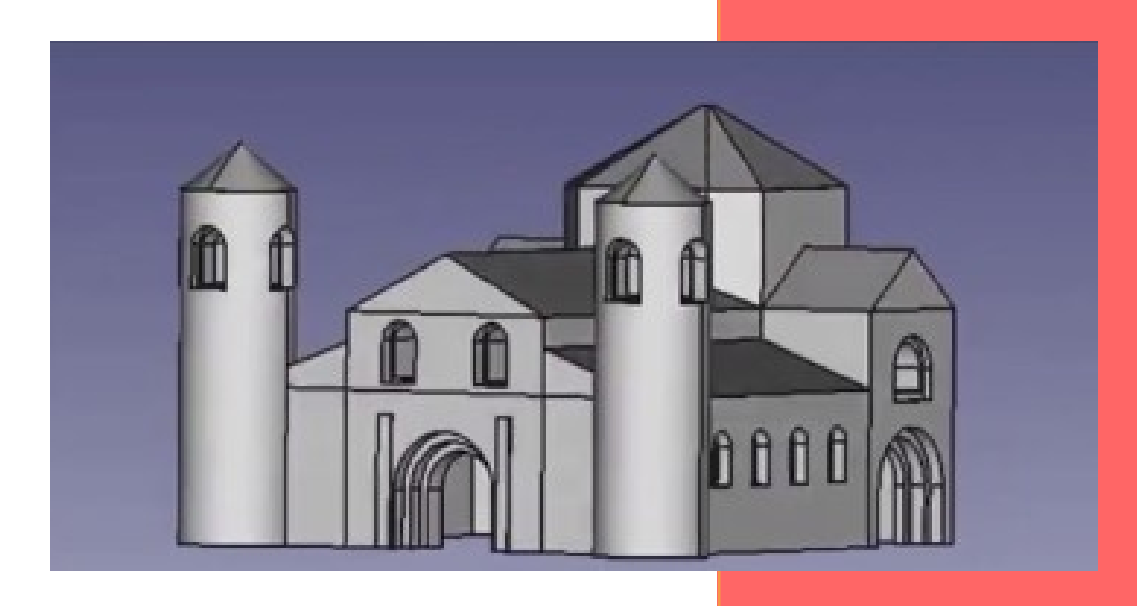

**RAÚL CASTRO GÓMEZ TUTOR: JOSE MARÍA VITALLER TALAYERO UNIVERSIDAD AUTÓNOMA DE MADRID**

#### <span id="page-2-0"></span>**RESUMEN**

A continuación, se describirá un proyecto de innovación que tendrá su realización en la localidad de Parla (Madrid) y, más concretamente, en el centro de Educación Secundaria Obligatoria de IES El Olivo. Con motivo de la dotación de la Comunidad de Madrid de una Impresora 3D a cada centro educativo, se pretende transmitir a los docentes de Bachillerato las estrategias y recursos necesarios para la utilización de la misma, así como del uso de un programa de diseño de modelado 3D conocido, como es FreeCad. Para ello, se expondrán una serie de actividades que permitan conocer el alcance y su posible utilización dentro de las diferentes materias del curriculum, tanto en el itinerario de Ciencias como en el de Humanidades que imparte este centro. Con la finalidad de poder incluir este proyecto en otros centros se concluirá con aquellas partes beneficiosas del mismo, así como aquellos aspectos susceptibles de mejora o de tener en cuenta.

#### <span id="page-2-1"></span>**PALABRAS CLAVE**

TIC, TAC, Impresión 3D, Modelado 3D, FreeCAD, Educación, Bachillerato, Aprendizaje

# **INDICE**

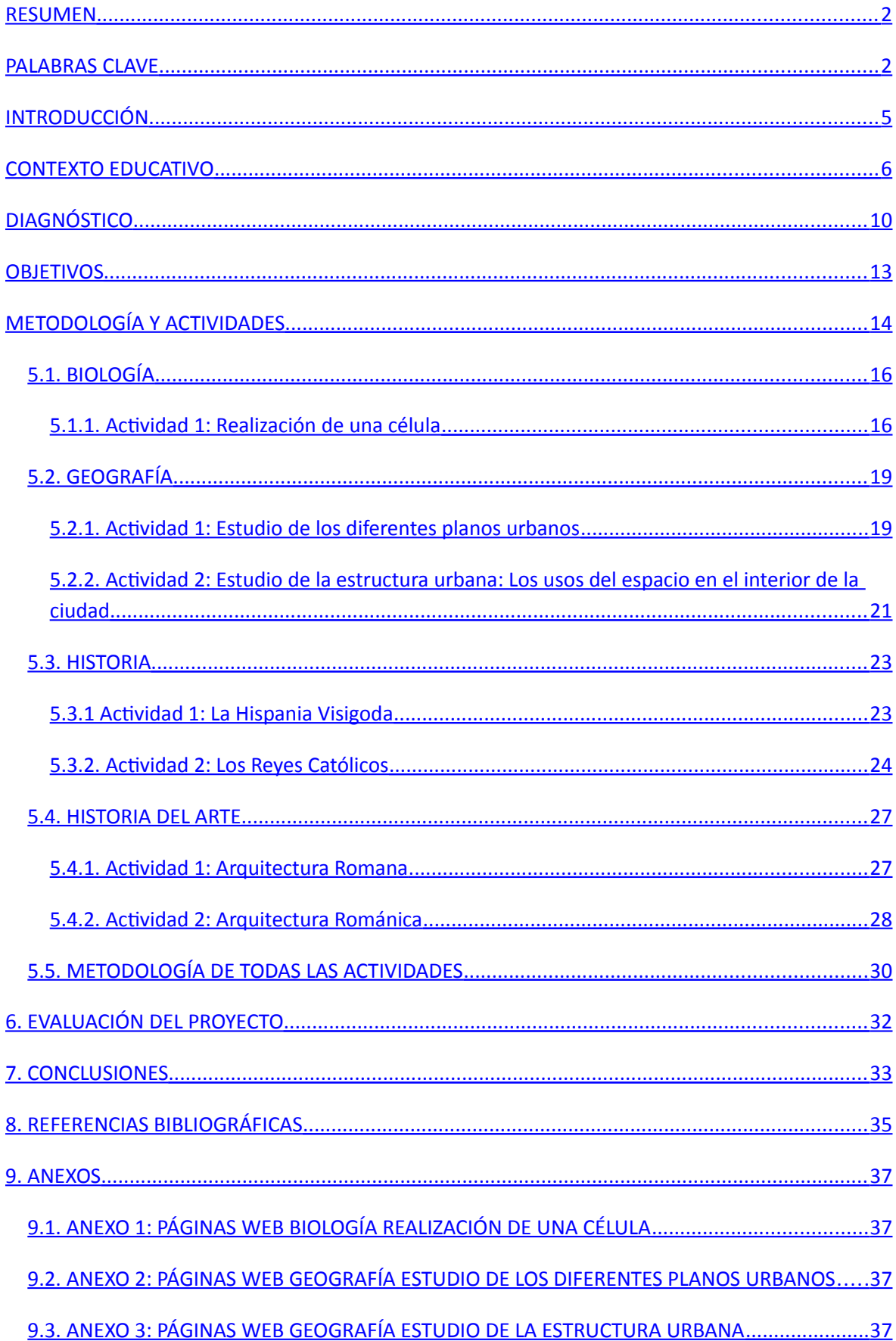

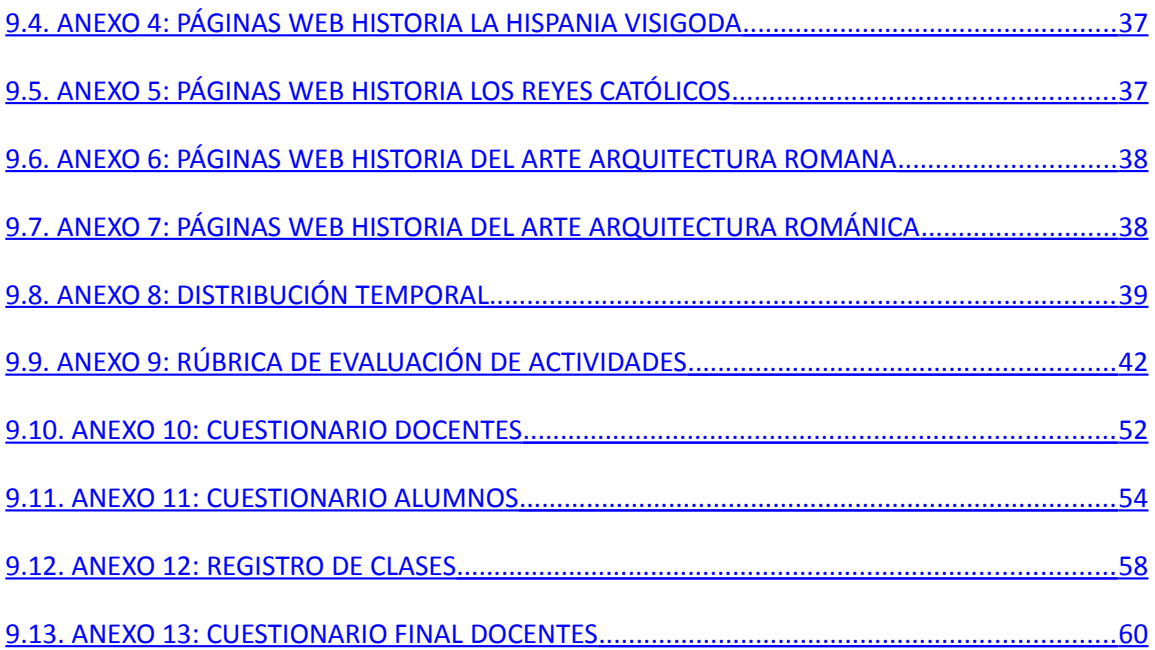

# <span id="page-5-0"></span>**INTRODUCCIÓN**

El presente proyecto de innovación que se va a exponer a continuación tiene como finalidad incorporar la impresión y el modelado 3D a través del programa FreeCAD dentro de las aulas de Bachillerato en el Instituto de Educación Secundaria Obligatoria de El Olivo en Parla (Madrid).

Se debe entender que dicho proyecto no tiene como fin la dotación de estas tecnologías dentro del centro ya que la incorporación de las impresoras 3D dentro de los mismos será respaldada por la propia comunidad de Madrid.

A su vez, y antes de describir el objetivo principal de la presente innovación se debe decir que, con ella, se pretende demostrar el hecho de que esta tecnología pueda llegar a los centros educativos sin distinción de la localización del propio centro y los recursos que se posean en dicha zona geográfica. Es por esta razón por lo que se ha elegido el centro "El Olivo" en Parla, una ciudad con recursos económicos escasos, que no deben ser un impedimento para desarrollar nuevas tecnologías con los propios alumnos y docentes que allí se encuentran. Es más, precisamente en estos lugares donde los niveles educativos de los alumnos no son muy altos, se puede conseguir que, con tecnologías como esta, se pueda llegar a mejorar la motivación y las ganas de aprender de los propios alumnos, incluso, a niveles postobligatorios.

Por todo ello, el objetivo principal de este proyecto consiste en poder introducir una nueva tecnología como es el modelado y la impresión 3D, con el fin de poder crear nuevas metodologías y estrategias de aprendizaje que permitan a los docentes de Bachillerato, tanto en el itinerario de Ciencias como en el de Humanidades, desarrollar nuevas ideas sobre los procesos de enseñanza y aprendizaje con sus alumnos.

Finalmente, cabe decir que, este proyecto no se fundamenta solo en el propio conocimiento y la utilización de los docentes en sus clases del modelado y la impresión 3D, sino que, además, pretende conseguir un aprendizaje autónomo en los alumnos, que les permita poder desarrollar modelos de creación que demuestren sus conocimientos y, posteriormente, puedan incluso imprimirlos.

Todo ello se podrá ver a modo de ejemplo en diferentes actividades desarrolladas a lo largo de este documento, que, se podrán realizar a lo largo de las distintas asignaturas e itinerarios de Bachillerato.

Es necesario entender, que este proyecto no pretende sustituir a ningún docente, metodología existente o estrategia de aprendizaje. Tan solo consiste en ofrecer un recurso más que puedan utilizar en sus clases los profesores y que, previsiblemente permita a los alumnos mejorar su conocimiento y su motivación de cara a los propios contenidos.

# <span id="page-6-0"></span>**CONTEXTO EDUCATIVO**

"Podemos establecer que las Tecnologías de la Información y la Comunicación (TICs), son un conjunto de tecnologías desarrolladas que están a disposición de las personas, con la intención de mejorar la calidad de vida y que nos permiten realizar distintas gestiones con la información que manejamos o a la que tenemos acceso, de manera que además de gestionarla (recibirla-emitirlaprocesarla), la podemos almacenar, recuperar y manipular, es decir, agregar contenidos, etc., esto en cuanto a acciones". (Moya, 2013)

Entender de tal forma que las TICs se han convertido en imprescindibles dentro de la sociedad implica que también influyan de una manera directa dentro del sector educativo. Es por ello, por lo que se puede decir que "Las tecnologías de la información permiten que cada estudiante tenga la alternativa de planificar y ejecutar su propio estilo de aprendizaje. (…) Los recursos tecnológicos son sólo herramientas y medios para la mejora de la calidad del proceso de enseñanzaaprendizaje, no son un objetivo educativo por sí mismo, sino, tan sólo medios. La incorporación de los recursos tecnológicos a la enseñanza y su dominio por el estudiante debe ser paulatino, gradual y permanente durante toda su vida profesional." (Ávila, 2003). En todo momento se debe ser consciente que las TICs por sí mismas no mejoran la educación, no dan ideas y no ofrecen nuevas estrategias o metodologías de aprendizaje, pero sí son recursos que permiten la mejora y la ayuda en la creación de estas nuevas estrategias y metodologías educativas basadas en las propias necesidades de los alumnos.

Entendiendo todo esto, es el momento de intentar establecer una terminología correcta a la hora de hablar de estas nuevas tecnologías y su utilización dentro de la educación. Si acudimos nuevamente a Moya (2013) podemos entender cómo se ha producido un paso "de la Sociedad de la Información en la que empezamos a manejar las TICs, con la intención de gestionar y acumular la información que se genera, a la Sociedad del Conocimiento, en la que el manejo de las tecnologías ya no es tanto el acumular y gestionar información, sino que su importancia radica en que esa información se transforma en conocimiento, por lo que las tecnologías deben facilitar el acceso al conocimiento y a su aprendizaje, de lo que se desprende que las tecnologías propias de la Sociedad del Conocimiento son las TACs (Tecnologías para el aprendizaje y el Conocimiento)".

"El problema de las TICs es que en muchas ocasiones el docente no sabe cómo implementarlas en su proceso de enseñanza o, directamente, carece de las habilidades básicas necesarias para su uso. Es en este escenario donde las TACs entran en juego." (Santos, 2014). Se trata de entender las nuevas tecnologías desde un nuevo punto de vista, ya no solo en aprender a utilizarlas y controlarlas, sino exprimirlas al máximo para ver qué posibilidades de aprendizaje, de formación y de conocimiento tienen. Es decir, poder ver qué posibilidades educativas abarcan y cuáles pueden ser sus usos dentro de la educación en general y de las aulas en particular.

Por todo ello "es importante que pasemos de las TICs a las TACs. Cada vez que descubramos una nueva herramienta, debemos evaluar cómo encaja en nuestro plan de estudios y nuestra metodología didáctica. Ver el fondo y no solo la forma." (Santos, 2014).

En los últimos años, ha surgido una nueva tecnología emergente, la impresión 3D, la cual "se podría describir como un proceso mediante el cual se fabrican objetos sólidos tridimensionales de casi cualquier forma física, en base a un modelo generado digitalmente.". (The 3D Crafters 2014)

De tal forma, "las impresoras 3D se basan en modelos 3D para definir qué se va a imprimir. Un modelo no es sino la representación digital de lo que vamos a imprimir mediante algún software de modelado." (3dimpresoras3d n.d.) "Construye un modelo tangible o un prototipo a partir del archivo electrónico, una capa cada vez, a través de un proceso de extrusión usando plástico y otros materiales flexibles, o mediante un proceso de inyección de un componente aglutinador sobre una fina capa de polvo termoplástico" (UNIR, UNESCO, 2014).

En resumen "es un proceso que convierte gráficos 3D en objetos físicos, siendo un gráfico 3D cualquier gráfico de tres dimensiones realizado en un ordenador. El proceso de crear un objeto 3D es similar al que se lleva a cabo cuando imprimimos en 2D sobre papel, de ahí el concepto de "*imprimir en 3D*", siendo la diferencia principal que en vez de imprimir sobre un plano se crea un objeto tridimensional." (TerraMeddia, 2013). Se trata, sin duda, de uno de los mayores avances tecnológicos de los últimos años llegando a conseguir, incluso, que la imaginación y la creatividad puedan llegar a darse forma, a hacerse realidad. Por ello se hace interesante pensar hasta qué punto estas TIC puede llegar a convertirse TAC, puede llegar a los centros educativos y no solo como un recurso o proceso de cambio sino, más bien, como un modelo potencial para el aprendizaje.

Tanta ilusión ha surgido en los individuos la posibilidad de que esta herramienta pueda llegar a incorporarse dentro de los centros educativos que "el objetivo del Gobierno de Ignacio González (Partido Popular), es que, al terminar este ciclo, los estudiantes de la Comunidad de Madrid sepan crear desde una web a una *app* para móviles. También deberán ser capaces de diseñar un juego por ordenador, manejar la impresión en 3D y tener conocimientos de robótica." (Marcos, 2014)

Además, según Europa Press (2014), "todos los Institutos de Educación Secundaria (IES) de la región tendrán, a partir del próximo curso, impresoras 3D, kits de robótica y el equipamiento informático necesario para la nueva asignatura de programación.

En primero de Secundaria, los alumnos aprenderán a crear 'apps' para móviles, programación para hacer videojuegos y el uso seguro de internet y en segundo, aprenderán a diseñar webs y tecnología de impresión 3D".

Son muchas las referencias que hacen prever la pronta incorporación de las impresoras 3D dentro de los centros educativos. De hecho "El Informe Horizon (…) se hace eco de cuáles serán las tecnologías a adoptar en los próximos cinco años dentro del ámbito educativo. Según este informe (…) la impresión 3D será una de las tendencias que se adoptarán en la enseñanza superior en un plazo de entre cuatro y cinco años." (Johnson, L., Adams Becker, S., Estrada, V., Freeman, A., 2014)

Tal y como se puede ver en referencias anteriores, son numerosos los partidarios de la incorporación de la impresión 3D dentro de los sistemas educativos, pero también, es necesario basar su incorporación en alguna razón convincente que permita conocer su potencial, su alcance y su finalidad dentro del sistema. De tal forma "a través de réplicas impresas en 3D, se puede facilitar acceso a elementos de forma fácil y rápida, como partes de la anatomía animal u objetos frágiles como fósiles, permitiendo a los estudiantes manipular libremente estas réplicas para complementar sus conocimientos. La impresión 3D permitiría así, replicar de forma fiel las partes de la anatomía de cualquier ser vivo para su estudio en Biología o imprimir mapas topográficos de cualquier área para estudios de Geografía. (…). Dentro del ámbito de la Historia, se podría obtener réplicas de las construcciones y utensilios de las civilizaciones antiguas para ayudar a los alumnos a entender mejor cómo se vivía en el pasado.

En pocos años, las impresoras 3D pasarán a ser un dispositivo más, que junto al portátil, el video proyector y el sistema de audio, formarán parte del mobiliario imprescindible del aula." (Pérez, 2013). Poder generar elementos tridimensionales y físicos e, incluso, creados por los propios alumnos abren un mundo de posibilidades no solo al conocimiento, sino también, al aprendizaje.

BuildRepRap & the 3Ducation concept (2013), comentan como "la 3Ducation te prepara para:

- $\sim$  Pensar aquello que quieres y cómo lo quieres.
- $\sim$  Materializar ideas y visualizar lo que se imagina en la realidad.
- $\sim$  Comprobación de los diseños y prototipos generados.
- $\sim$  Visualización del proceso de producción, toma de decisiones y resultados.
- $\sim$  Personalización y fomento de la creatividad.
- $\sim$  Pensar vs Escoger."

Son muchos los programas de modelados que permiten llevar a la práctica esta 3Ducation. De hecho "en el modelado 3D se incluye una amplísima gama de herramientas a muy diferentes niveles, con usos y aplicaciones que van desde lo biomédico hasta el cine, pasando por la arquitectura, la ingeniería, los videojuegos o la ciencia lo que hace que podamos encontrar programas de muy diversos tipos: Blender, SketchUp, 123D, 3D-Tin, Tinkercad, FreeCAD y OpenSCAD." (Dans, 2013)

De todos ellos, uno de los programas más idóneos para trabajar en la educación secundaria y, sobre todo, postobligatoria es FreeCAD. "FreeCAD es un programa para crear diseños en 2d y 3d gratis de una forma fácil y rápida realizando funciones muy similares a las de AutoCad." (García, 2012)

Además, "es un software de diseño 3D con soporte para los principales sistemas operativos, muy completo, sencillo de usar y, especialmente, de libre uso. Es muy recomendable su uso en educación tras experimentar con OpenSCAD, profundizando un poco más en el proceso de diseño de modelos 3D" (…) Permite exportar los proyectos con extensión .STL, idónea para ser configurada e impresa en 3D." (Educoteca, s.f.)

Además, existen infinidad de tutoriales en la red de cara a la propia utilización del modelado 3D y más concretamente de FreeCAD pero, tal y como plantea Educoteca (s.f.) la libre creación de infinidad de tutoriales desarrollados en la red por Juan González Gómez sobre este programa hacen difícilmente superable la creación y seguimiento de cualquier otro tutorial sobre este programa o cualquier otro. Todo ello favorece el uso pausado, sencillo y simple de FreeCAD para su posterior aprendizaje y utilización efectiva.

En definitiva y atendiendo a Trujillo (2015), Reclone3D (2015) y Cabania.net (2015) se pueden confirmar las siguientes características acerca de este programa:

- $\sim$  "Se trata de software libre.
- $\sim$  Su curva de aprendizaje es muy lineal (fácil e intuitivo manejo).
- $\sim$  Existen tutoriales en castellano.
- $\sim$  La precisión ofrecida es acorde con la usada para educación.
- $\sim$  Fácil exportación a archivos STL que permiten su creación con impresoras 3D.
- $\sim$  Es un programa paramétrico y diseñado para hacer piezas complejas, entrando en la liga de los programas profesionales de diseño 3D, por lo que si algún día un alumno quiere pasar a usar los programas profesionales lo tienen mucho más fácil."

# <span id="page-10-0"></span>**DIAGNÓSTICO**

Tal y como se ha mencionado anteriormente, el próximo año todos los IES de la Comunidad de Madrid, recibirán kits de robótica, y más concretamente, Impresoras 3D para incluirlas en sus aulas dentro del proceso de enseñanza-aprendizaje (Europa Press, 2015; Marcos, 2014). Este hecho, hace que todos los institutos públicos de la Comunidad de Madrid, con mayores o menores recursos, puedan ser destinatarios de este proyecto de innovación.

Debido a que todos los centros no tienen las mismas características, en este proyecto se hará un estudio de un IES de la zona sur de Madrid, que cuenta con recursos tecnológicos escasos. El motivo de esta elección es poder demostrar que cualquier centro educativo, con un mínimo de recursos (concretamente ordenadores), puede incorporar a sus procesos de enseñanzaaprendizaje la Impresión y modelado 3D en sus aulas, ya que cuantas más herramientas se posean con más facilidad van a poder implantar esta tecnología.

El centro en el que se va a realizar la innovación es el Instituto de Educación Secundaria "El Olivo", situado en el Sur de la Comunidad de Madrid, en la ciudad de Parla.

Parla es una gran ciudad ubicada en la zona Sur de Madrid, que cuenta con unos 125.000 habitantes. Su población es fundamentalmente joven, debido a la alta emigración e inmigración. Esto hace, que Parla sea una ciudad con un nivel económico medio-bajo.

En la actualidad, Parla se encuentra entre las 50 ciudades más pobladas de España y, en términos demográficos, puede equipararse a una gran mayoría de capitales de provincia del Estado Español. La ciudad ha vivido notables transformaciones en los últimos años, en los que se ha llevado a cabo la ejecución de importantes proyectos e infraestructuras, el incremento de los servicios públicos y el nuevo modelo de relación ciudadana, potenciado a través de una apuesta real de acercamiento a los vecinos.

Si habláramos de la educación actual de Parla, evidentemente para poder atender a casi 125.000 personas, se necesitan grandes espacios educativos, por lo que cuenta, con 16 colegios públicos, 4 colegios bilingües, 2 concertados y 1 privado, 7 institutos públicos y 1 bilingüe.

El centro IES El Olivo es un instituto situado en la calle Felipe II de Parla. Se trata de un centro público que imparte Educación Secundaria Obligatoria (de 1º a 4º curso), Bachillerato de Ciencias y Tecnología y de Ciencias Sociales y Humanidades, Ciclo formativo de grado superior "Animación de actividades físicas y deportivas", PCPI de "Orientaciones básicas de reprografía" y un PCPI voluntario.

En cuanto a las instalaciones podemos decir que el centro tiene una gran variedad de instrumentos y salas para el buen funcionamiento del proceso educativo. Cuenta así, con 25 aulas lectivas, una biblioteca, dos talleres de tecnología, dos laboratorios (uno de física y química y otro de geología y biología), dos aulas de informática (con 22 ordenadores), dos aulas de plástica y dibujo, un gimnasio, dos pistas polideportivas que funcionan también como patios, un taller de imprenta rápida donde se desarrolla el PCPI Especial, un huerto escolar, cinco aulas multiusos, una cafetería, un auditorio y un salón de actos donde se encuentra la pizarra digital del centro que está a disposición de toda la comunidad educativa.

Muchos de los docentes, son interinos, jóvenes, que cuentan con mucha motivación a la hora de formarse y realizar metodologías innovadoras dentro de las aulas para intentar motivar a su alumnado, el cual presenta un escaso hábito de estudio y poco interés hacia estos. Además, dichos docentes tienen una formación tecnológica actual, que hace que incluyan en sus clases diferentes herramientas, utilizando las aulas de informática siempre teniendo en cuenta las limitaciones en cuanto a recursos del centro.

Para comprobar la viabilidad y la motivación con el que el centro educativo, concretamente, los estudiantes y los docentes de Bachillerato, así como el coordinador TIC, recibe esta innovación, se ha realizado una investigación de tipo cuantitativo y cualitativo en la que se ha preguntado a través de cuestionarios a docentes y alumnos de esta etapa. Con anterioridad al mismo y por si alguno de ellos no conocían lo que era la impresión 3D, se les ha mostrado diferentes diseños hechos con FreeCAD, así como los mismos diseños impresos en 3D y de forma real, lo cual les permita conocer el uso de esta tecnología.

Los cuestionarios se han realizado a través de Google Form, a los siguientes destinatarios:

 $\sim$  Alumnos de 1º y 2º de Bachillerato: Se ha pasado un cuestionario a un total de 30 alumnos, en el que se les ha preguntado sobre su conocimiento sobre esta tecnología y su interés por ella dentro de su aprendizaje en las aulas. Además, se ha distinguido entre la opción o itinerario de Bachillerato elegido (Ciencias o Humanidades).

El cuestionario realizado se puede encontrar en el siguiente enlace: [https://docs.google.com/forms/d/1UEZRJaRcfXr7H9ZIHRtzptmKlNfIa6R8p5ASeRxdoX4/vie](https://docs.google.com/forms/d/1UEZRJaRcfXr7H9ZIHRtzptmKlNfIa6R8p5ASeRxdoX4/viewform) [wform](https://docs.google.com/forms/d/1UEZRJaRcfXr7H9ZIHRtzptmKlNfIa6R8p5ASeRxdoX4/viewform)

 Docentes de Bachillerato: Se ha pasado un cuestionario tanto a los docentes de esta etapa (10 profesores) como al coordinador TIC del centro, en el que se les ha preguntado acerca del conocimiento de la impresión 3D, programas de modelado 3D, y el potencial de esta tecnología dentro de las aulas.

A su vez, este cuestionario, tiene la intención de realizar una comparativa entre ambos bachilleratos (ciencias y humanidades), con el fin de poder ver en qué especialidad habría un mayor uso de esta tecnología.

El cuestionario realizado se puede encontrar en el siguiente enlace: [https://docs.google.com/forms/d/1QB6gZ\\_ZfzyAmIXEe\\_YNlEru\\_PjN5Ext1oI3DOTF9rx8/vie](https://docs.google.com/forms/d/1QB6gZ_ZfzyAmIXEe_YNlEru_PjN5Ext1oI3DOTF9rx8/viewform) [wform](https://docs.google.com/forms/d/1QB6gZ_ZfzyAmIXEe_YNlEru_PjN5Ext1oI3DOTF9rx8/viewform)

Todos los datos han sido obtenidos a través de la herramienta de Google Form y analizados con Excel, arrojando los siguientes resultados:

 $\sim$  Cuestionario de alumnos: Se obtuvo que 10 de 30 alumnos (33%) conocían esta tecnología, de los cuales 8 de ellos pertenecían al itinerario de ciencias y 2 de humanidades, aunque en ninguno de los casos la habían utilizado. El interés por la Impresión 3D es muy alto, sobre todo en las carreras de ciencias, ya que 14 de los 15 alumnos de este itinerario (93%), mostraban su interés por querer introducirla dentro de su proceso de enseñanza-aprendizaje. En la opción de Humanidades, han mostrado su interés 12 de 15 alumnos (80%), pero tal y como demuestran los datos, muchos de ellos (10 de 15, un 66%) no sabían muy bien como incorporarla a su aprendizaje.

 $\sim$  Cuestionarios docentes: Con respecto al conocimiento de la impresión 3D, se obtuvo que salvo el coordinador TIC, los 10 docentes encuestados, no poseían ningún conocimiento sobre este recurso ni sobre ningún programa para realizar modelado en 3D. Hay que destacar, que una vez presentados los recursos en 3D, con el fin de poder conocer esta tecnología, los 5 (100%) docentes de Ciencias y el coordinador TIC encontraban en esta un potencial educativo, sin embargo, tan sólo 2 de los 5 docentes (40%) consideraban este recurso como un potencial de aprendizaje dentro de su materia. A pesar de esto, 9 de los docentes (90%) y el coordinador TIC, mostraron mucho interés y motivación por esta tecnología.

Debido a que tanto alumnos como docentes están muy motivados por esta tecnología, y que muchos de los docentes no ven el uso educativo de la Impresión 3D, se ha desarrollado este proyecto de innovación. En él se intentará desarrollar una serie de actividades de distintas áreas de conocimiento, que permitan a los docentes poder comprobar la interdisciplinariedad de este recurso, y por tanto, su uso educativo dentro del proceso de enseñanza-aprendizaje.

Se entiende que este proyecto de innovación, surgirá una vez los docentes hayan tenido una formación sobre el uso y manejo de esta tecnología, ya que no se trata de dotarles de conocimientos sobre este recurso, sino de ideas o pautas para que puedan empezar a desarrollar sus materiales educativos.

# <span id="page-13-0"></span>**OBJETIVOS**

Los objetivos que se pretenden lograr con la realización de este trabajo son los siguientes:

## Objetivos generales

- $\sim$  Fomentar la utilización de la Impresión 3D como recurso educativo dentro de las aulas de Bachillerato.
- $\sim$  Dar a conocer el programa FreeCad como herramienta de software libre y educativa de modelado en 3D.

#### Objetivos específicos

- Potenciar el conocimiento de la Impresión 3D debido a la nueva incorporación de la asignatura de programación en los IES.
- $\sim$  Fomentar la utilización interdisciplinar de la impresión 3D como aspecto principal en el uso en programación y de planteamiento transversal en las diferentes materias del curriculum, así como la potencialidad que puede llegar a presentar dentro de un aprendizaje cooperativo y colaborativo.
- $\sim$  Fomentar la impresión 3D como una herramienta pedagógica y didáctica.

Estos objetivos tienen su fundamento en varias razones, ya que con la creación de la asignatura de programación en los centros educativos se abre una puerta para la utilización de la impresión 3D como un elemento de ayuda al proceso de enseñanza-aprendizaje. Se podrá con ello aprender a diseñar de una forma lúdica diferentes elementos u objetos imaginados o reales que permitan darle al alumnado una visión más realista del mundo y de los contenidos trabajados en Bachillerato, obteniendo así un aprendizaje significativo.

Además, y con todos los apartados vistos con anterioridad, se pretende que, en los próximos años y de forma progresiva la impresión 3D se convierta en un elemento transversal como pueden llegar a ser hoy las nuevas tecnologías, aunque con un uso diferente. Por tanto, la impresión 3D no debe estar basada en el uso exclusivo de una asignatura como es la de programación, sino que su utilización puede llegar a ser global dentro del sector y de la comunidad educativa.

Por todo ello, se trata que con esta impresión se puedan mejorar diseños, estrategias y materiales didácticos y pedagógicos que permitan mejorar y mantener una enseñanza de calidad, sin necesidad de tener que depender del presupuesto que pueda tener un centro para la compra de material o de la enseñanza tradicional donde todos los alumnos se consideran iguales, para poder crear diferentes materiales o diseños que permitan crear una enseñanza adaptada a las necesidades que presenten los alumnos.

# <span id="page-14-0"></span>**METODOLOGÍA Y ACTIVIDADES**

La metodología que se va a seguir para desarrollar las actividades, es la denominada SAMR. Son las siglas en inglés del proceso que se debería seguir para mejorar la integración de las TIC en el diseño de actividades (**S**ubstitution, **A**ugmentation, **M**odification, **R**edefinition). Ha sido elaborado por Rubén D. Puentedura y se justifica en la necesidad de mejorar la calidad de la enseñanza y garantizar un sistema de promoción social que garantice la equidad (Vallejo, 2013).

Se basa en un modelo de dos capas y cuatro niveles:

- $\sim$  Mejora:
	- o **Sustitución**: La tecnología se aplica como un elemento sustitutorio de otro preexistente, pero no se produce ningún cambio metodológico. Un ejemplo de este estadio sería la creación de un texto con un procesador o de un mapa mental con Cmaps o cualquier otra herramienta.
	- o **Aumento**: La tecnología se aplica como un sustituto de otro sistema existente pero se producen mejoras funcionales. A través de la tecnología y sin modificar la metodología, se consigue potenciar las situaciones de aprendizaje. La búsqueda de información empleando un motor de búsqueda es un claro ejemplo de este estadio.
- Transformación:
	- o **Modificación**: A través de las tecnologías se consigue una redefinición significativamente mejor de las tareas. Se produce un cambio metodológico basado en las TIC. A través de aplicaciones sencillas los alumnos pueden crear nuevos contenidos y presentar la información integrando distintas tecnologías.
	- o **Redefinición**: Se crean nuevos ambientes de aprendizaje, actividades, etc. que mejoran la calidad educativa y que sin su utilización serían impensables. Por tanto, la tecnología permite la creación de nuevas tareas, antes inconcebibles. Los alumnos crean materiales audiovisuales que recogen lo que han aprendido como proyecto de trabajo.

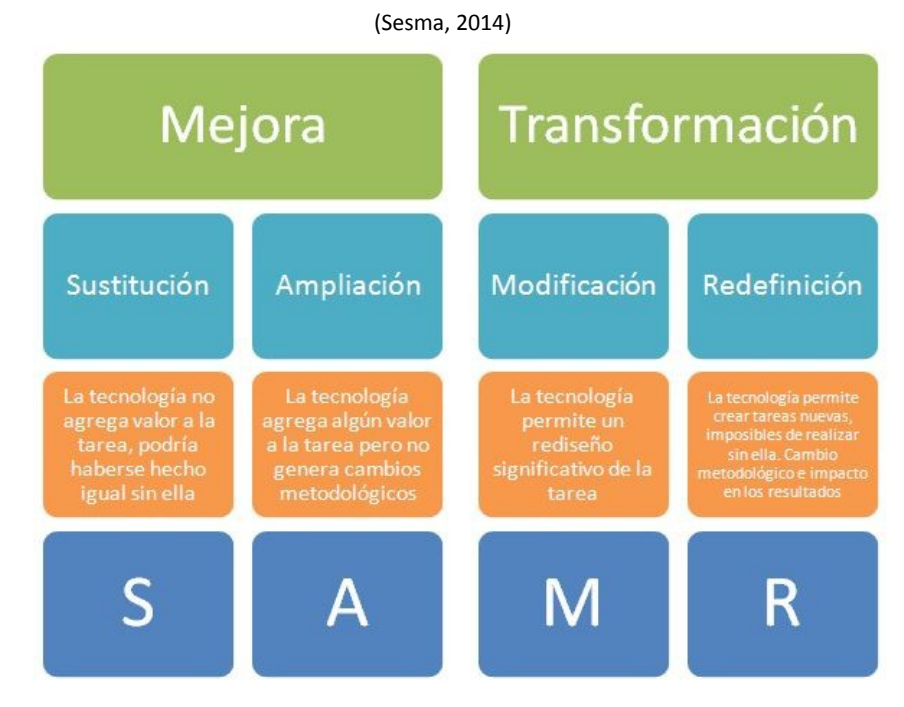

Dicha metodología proporciona una integración completa de la tecnología pasando desde una simple sustitución hasta una compleja redefinición, donde la tecnología proporciona oportunidades para crear cosas que no serían posibles sin el uso de esta.

El objetivo es que a través de las actividades, los alumnos creen contenido y aprendan en un ambiente rico en tecnología, con la oportunidad de aplicar sus habilidades de pensamiento crítico (Gandol, 2013).

Para integrar este modelo y conseguir llegar a la redefinición, se deben plantear una serie de preguntas:

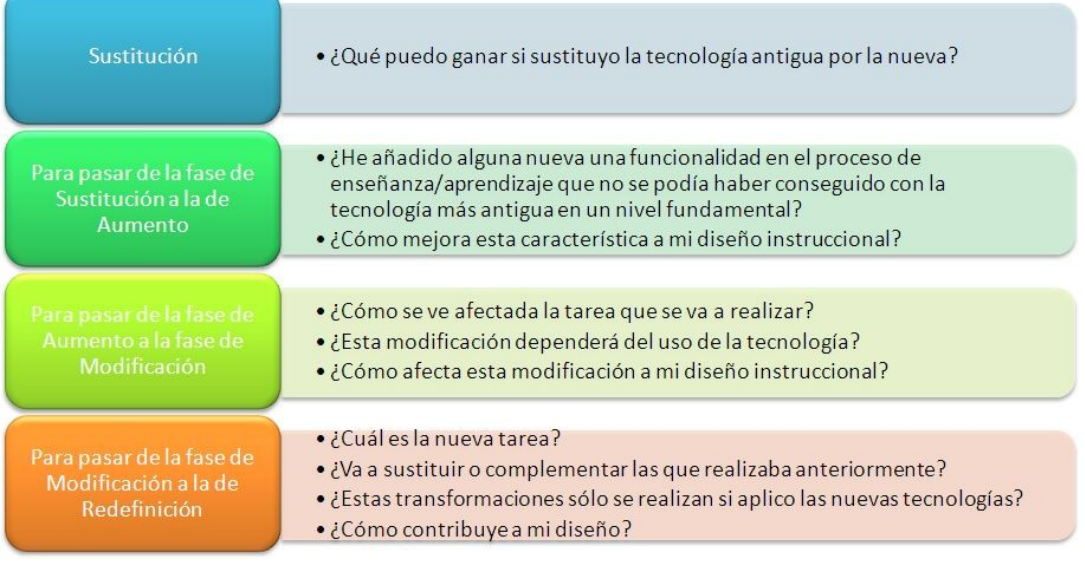

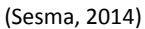

En cuanto a las actividades que se van a realizar a continuación, se va a desarrollar una propuesta educativa de algunas de las materias de Bachillerato, concretamente, de Biología, Historia del Arte, Historia y Geografía, con el fin de que los docentes vean cómo se puede integrar la Impresión y el modelado 3D dentro del proceso de enseñanza-aprendizaje.

Todas las actividades tendrán una estructura similar, cumpliendo los siguientes pasos:

- **1.** Investigación sobre el tema a tratar.
- **2.** Tutorial sobre FreeCad: Durante 15-20 minutos, y una vez realizada la investigación, los alumnos verán dos o tres tutoriales de Juan González Gómez para aprender FreeCad. Estos, son tutoriales que duran entre 5 y 10 minutos, que ayudan desde el principio y, poco a poco, a aprender este programa hasta un nivel avanzado. Los tutoriales se pueden encontrar en las siguientes direcciones:
	- ~ www.iearobotics.com/wiki/index.php?title=Diseño\_de\_piezas\_con\_Freecad
	- [http://www.youtube.com/playlist?list=PLmnz0JqIMEzWQV-3ce9tVB\\_LFH9a91YHf](http://www.youtube.com/playlist?list=PLmnz0JqIMEzWQV-3ce9tVB_LFH9a91YHf)
- **3.** Modelado en 3D sobre el tema.

# <span id="page-16-1"></span>**5.1. BIOLOGÍA**

Dentro de la asignatura de Biología, las actividades que se pueden realizar mediante la tecnología del modelado y la impresión 3D son muchas y variadas. Pueden hacerse desde el modelado de órganos (corazón, pulmones…), de diferentes sistemas (nervioso, circulatorio…), hasta modelados más pequeños como la célula. En este caso, y para ver cómo se trabajaría con esta tecnología, se realizará el tema de la célula, representando así el modelado de los tipos de células (eucariota y procariota) y los tipos de células eucariotas (animal y vegetal).

# <span id="page-16-0"></span>**5.1.1. Actividad 1: Realización de una célula**

Objetivos: Los objetivos que se persiguen con la realización de esta actividad son los siguientes:

- $\sim$  Conocer los tipos de células.
- $\sim$  Conocer los elementos que integran las distintas células: procariota, eucariota, animal y vegetal.
- $\sim$  Saber diferenciar entre célula procariota y eucariota.
- $\sim$  Diferenciar entre célula animal y vegetal.
- $\sim$  Aprender a modelar en 3D con FreeCad.
- $\sim$  Modelar en 3D los tipos de células.

Descripción de la actividad: Con el fin de conocer los diferentes tipos de células y los elementos que las componen, los alumnos realizarán una investigación a través de distintas páginas web. Para ello, por grupos de 4 deberán hacer un resumen o trabajo en el que se reflejarán los tipos de células y los elementos más importantes de estas. Una vez hecho esto, realizarán un modelado en 3D con el programa FreeCad de todas las células: eucariota, procariota, animal o vegetal. Se realizarán dos tipos de células por dos compañeros del grupo y las otras dos, por los otros dos miembros restantes, explicándose, posteriormente, entre ellos, los tipos de células que han hecho cada pareja, con el fin de que puedan conocer en profundidad las células y poder conectar la teoría y la práctica.

## Pasos para realizarla:

- 1. Los alumnos se pondrán en grupos de 4, y realizarán una investigación de los tipos de células que existen y sus elementos, mediante una serie de páginas web (Anexo 1) que les dará el docente, a través de las cuales, los alumnos deberán navegar realizando una investigación. Además, podrán buscar otras páginas web con el fin de poder completar más esta investigación. Tras explorar las páginas y conocer los tipos de células y sus elementos, los alumnos deberán realizar un trabajo en el que exponga: qué es una célula, los tipos de células, sus características y los elementos que en ellas se encuentran.
- 2. Ver los tutoriales de FreeCad de Juan González Gómez. En esta sesión se visualizarán los tutoriales desde el número 1 hasta el 6, viendo un tutorial por cada sesión y utilizando aproximadamente 10 minutos de cada clase.

3. Los alumnos realizarán con el programa FreeCad un modelo en 3D de los diferentes tipos de células. En este caso, los alumnos trabajarán en grupos de 4 primero, para realizar la investigación, pero luego este grupo se dividirá por parejas para que una pareja haga dos modelos de la célula y la otra haga los otros dos modelos. Así, unos harán la célula eucariota y la célula animal, y el otro la célula procariota y la célula vegetal.

Un ejemplo de cada célula serían los siguientes:

Célula Procariota: <http://www.thingiverse.com/thing:864044>

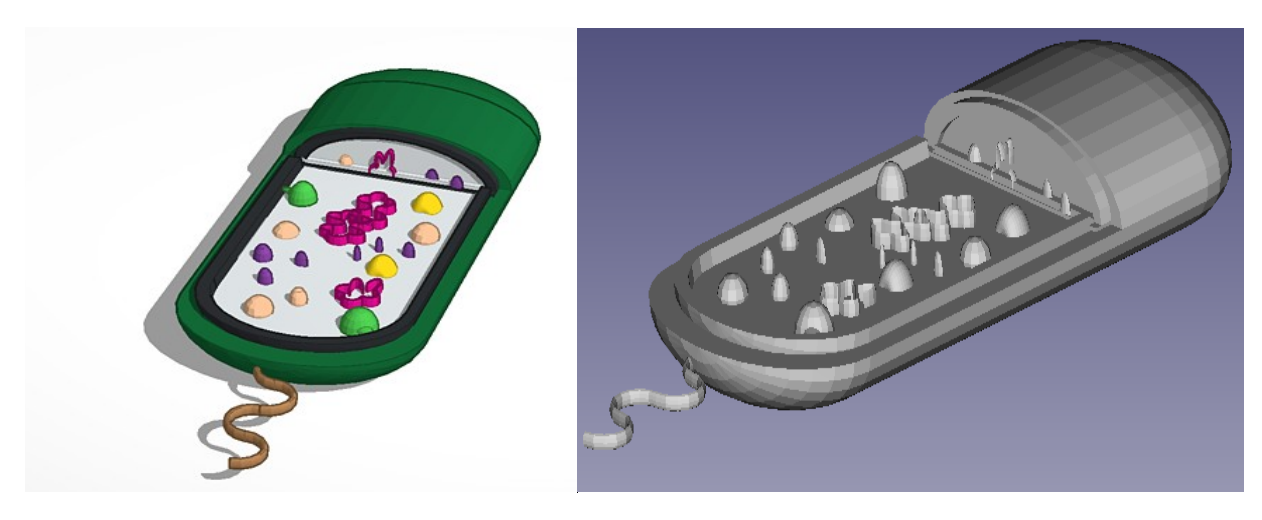

Célula Eucariota: <http://www.thingiverse.com/thing:864029>

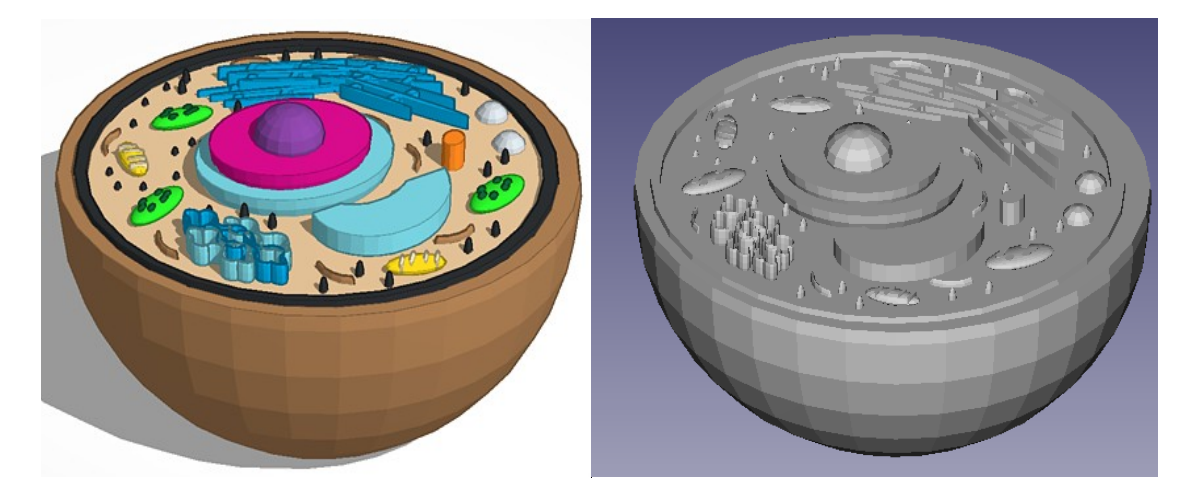

#### Célula Animal: <http://www.thingiverse.com/thing:864060>

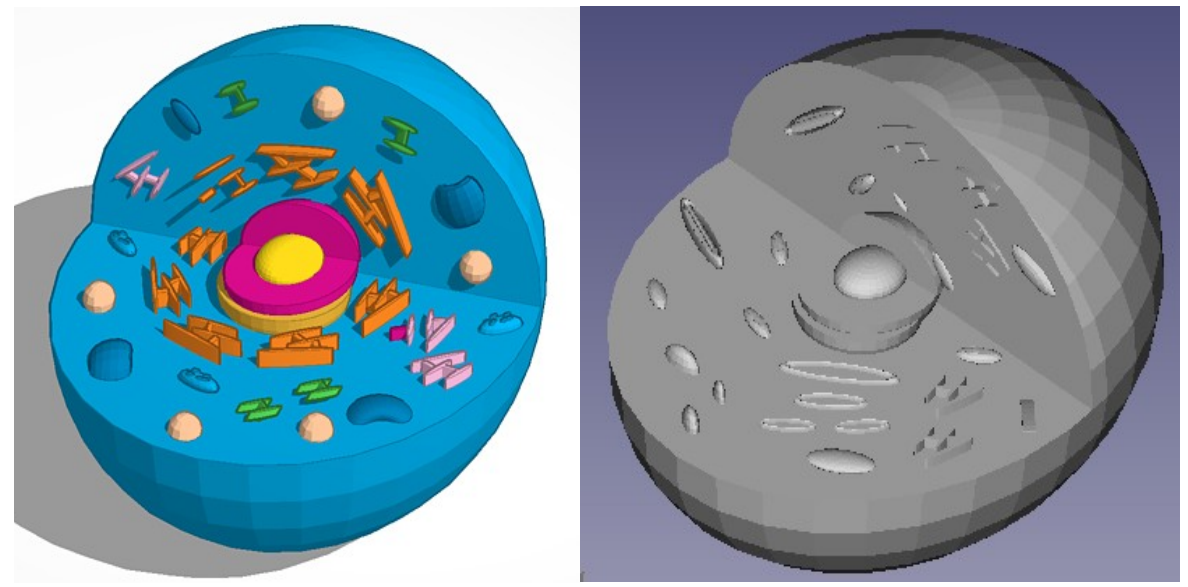

Célula Vegetal: <http://www.thingiverse.com/thing:864049>

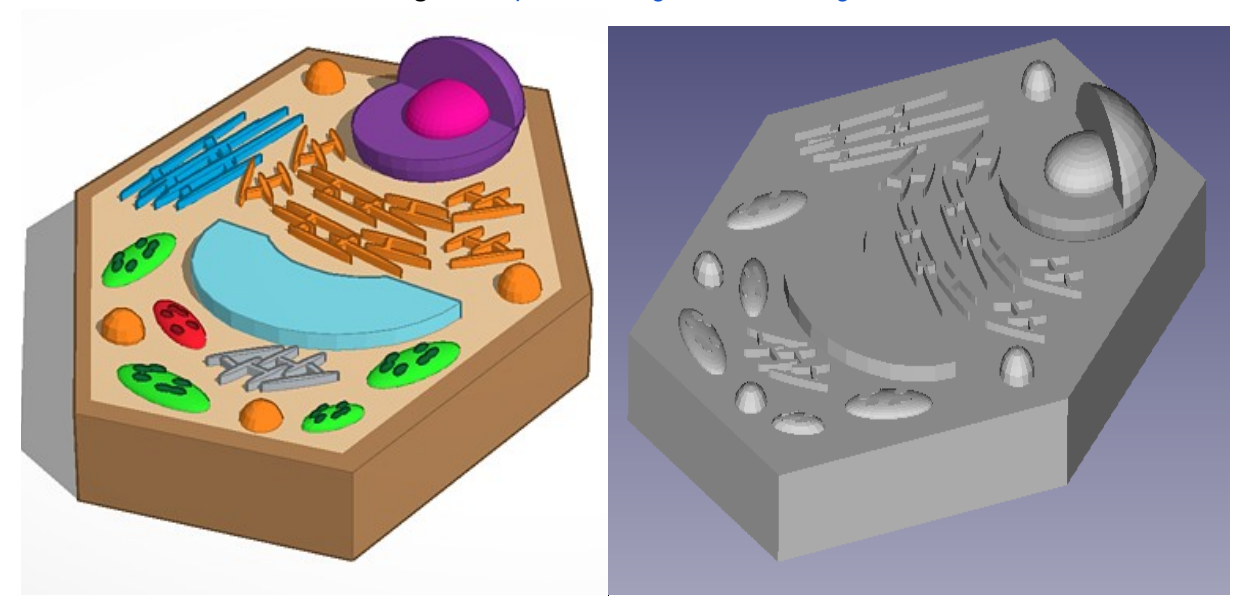

4. Los alumnos volverán a ponerse en grupos de 4 y se explicarán unos a otros los tipos de células que han realizado, de manera que se comparta el conocimiento y todos puedan aprender los diferentes tipos de células que existen.

Temporalización: Esta actividad durará 6 sesiones de 55 minutos de la asignatura de Biología (ver Anexo 8).

# <span id="page-19-1"></span>**5.2. GEOGRAFÍA**

Dentro de Geografía, podemos trabajar el modelado 3D en diferentes actividades como las que se proponen a continuación:

# <span id="page-19-0"></span>**5.2.1. Actividad 1: Estudio de los diferentes planos urbanos**

Objetivos: Los objetivos que se persiguen con la realización de esta actividad son los siguientes:

- $\sim$  Conocer los tipos de planos que existen.
- $\sim$  Reconocer los distintos tipos de planos en diferentes ciudades: plano ortogonal, radiocéntrico, irregular y lineal.
- $\sim$  Buscar diferentes ciudades que tengan los distintos tipos de planos.
- $\sim$  Modelar en 3D una ciudad que posea un plano determinado.

Descripción de la actividad: Con el fin de conocer los diferentes tipos de planos urbanos, los alumnos realizarán una investigación a través de distintas páginas web. Para ello, por parejas deberán hacer un resumen o trabajo en el que se reflejarán los tipos de planos y sus características. Una vez hecho esto, realizarán un modelado en 3D de una ciudad que contenga un tipo de plano de los estudiados o incluso una ciudad que contenga dos o más planos, con el fin de que puedan conocerlos en profundidad y poder conectar la teoría y la práctica.

## Pasos para realizarla:

- 1. Los alumnos se pondrán por parejas, y realizarán una investigación de los tipos de planos urbanos que existen y sus características, mediante una serie de páginas web que les dará el docente (Anexo 2), mediante las cuales los alumnos deberán navegar haciendo una investigación. Además, los alumnos podrán buscar otras páginas web con el fin de poder completar más su investigación. Tras explorar las páginas y conocer los tipos de planos y sus características, los alumnos deberán realizar un trabajo en el que expongan: los tipos de planos, las características, algún ejemplo de una ciudad que tenga ese tipo de plano y una imagen de cada plano.
- 2. Ver los tutoriales de FreeCad de Juan González Gómez. En esta sesión se visualizarán 4 tutoriales desde el número 7 hasta el 10, viendo un tutorial por cada sesión y utilizando aproximadamente 10 minutos de cada clase.
- 3. Los alumnos realizarán con el programa FreeCad un modelo en 3D de una ciudad con uno o varios tipos de planos. En este caso, los alumnos trabajarán por parejas haciendo entre ambos la investigación y el modelado en 3D de la ciudad.

Un ejemplo de un modelo en 3D de cada tipo de plano es el siguiente:

Plano Lineal:<http://www.thingiverse.com/thing:863926>

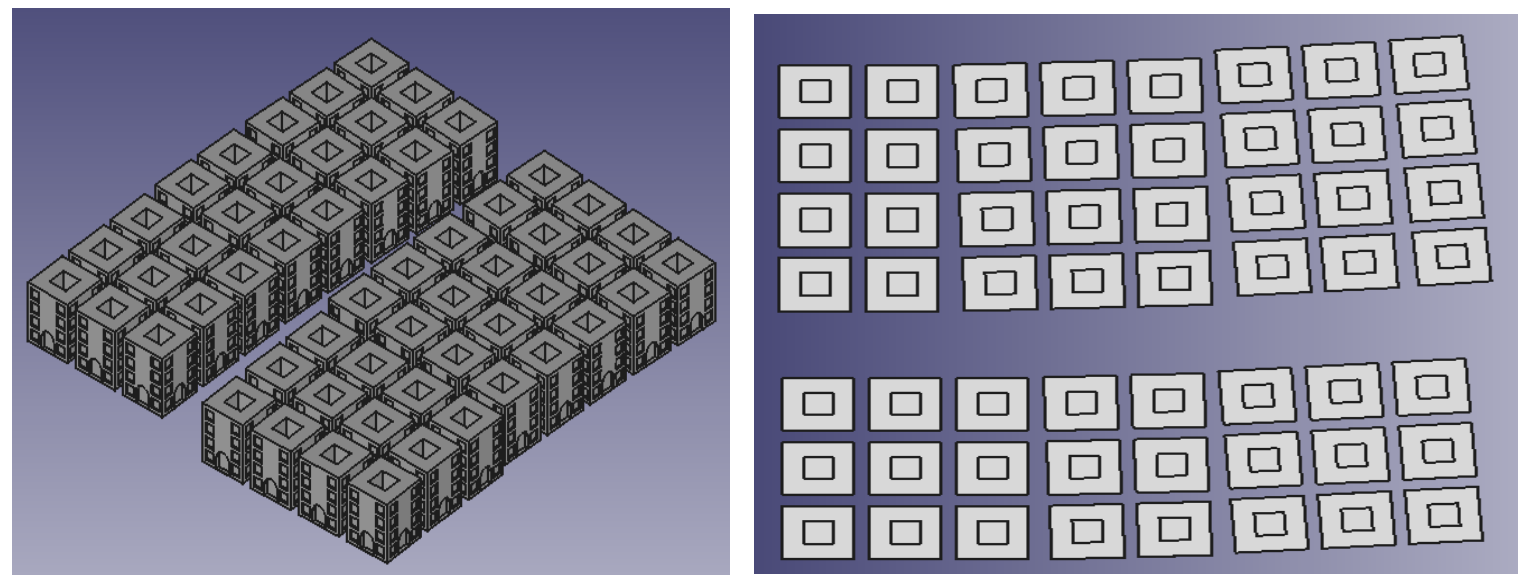

Plano Radiocéntrico:<http://www.thingiverse.com/thing:863967>

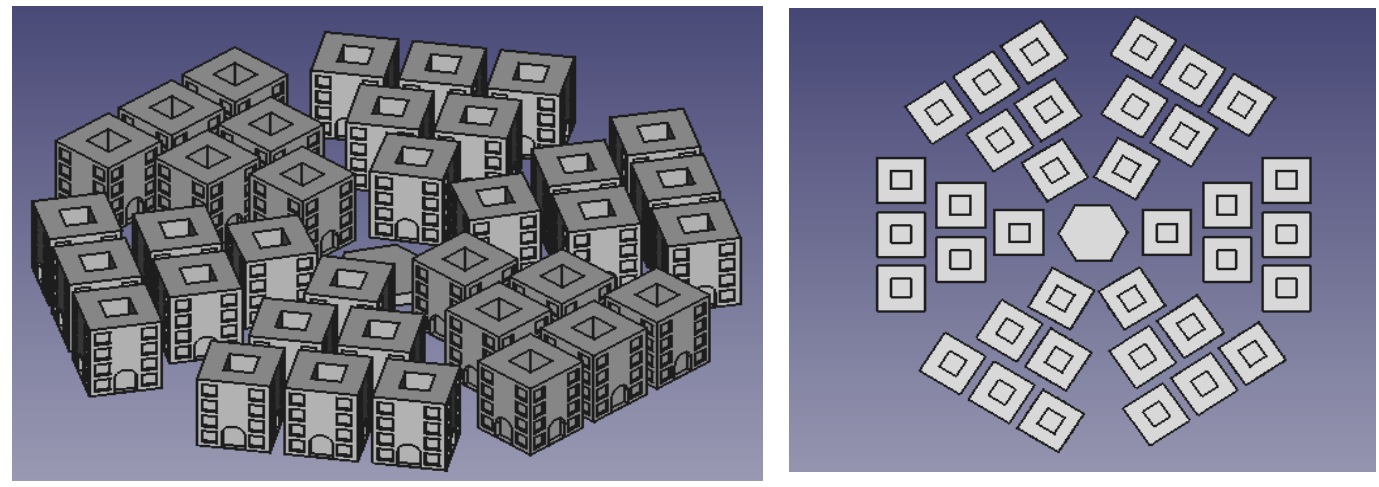

~ Plano Ortogonal:<http://www.thingiverse.com/thing:863941>

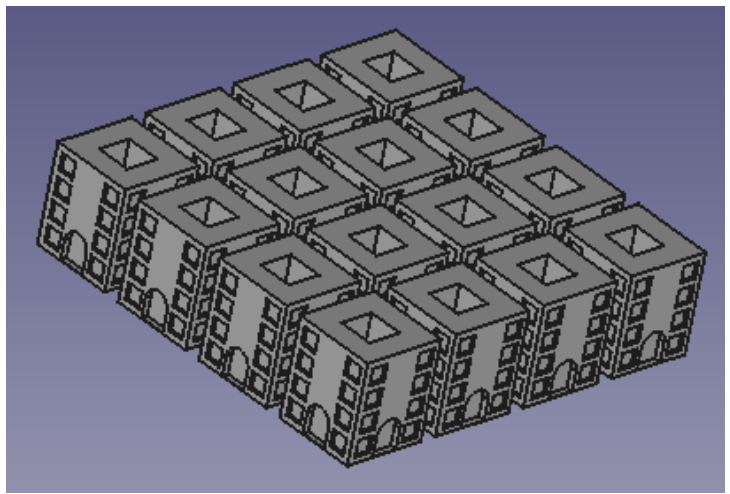

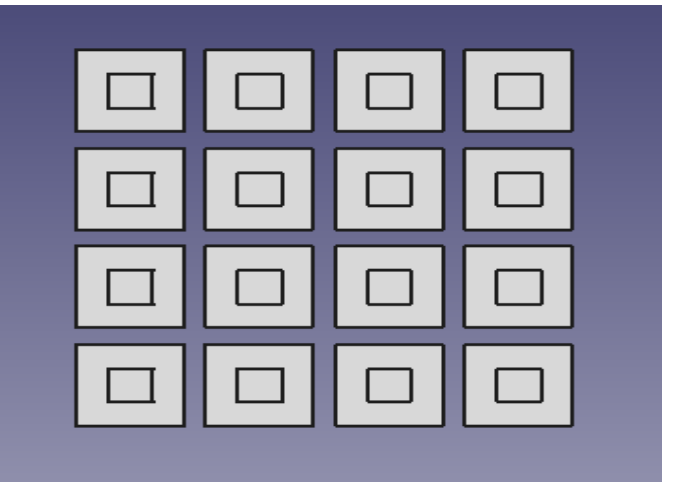

4. Los alumnos entregarán al docente un video del modelado en 3D que han realizado, pudiendo utilizar diferentes tecnologías (grabador de video de FreeCad, camtasia studio o programas para grabar la pantalla) y lo subirán a la plataforma de Thingiverse.

# <span id="page-21-0"></span>**5.2.2. Actividad 2: Estudio de la estructura urbana: Los usos del espacio en el interior de la ciudad**

Objetivos: Los objetivos que se persiguen con la realización de esta actividad son los siguientes:

- $\sim$  Identificar las características de una ciudad urbana.
- $\sim$  Conocer la estructura urbana de la ciudad.
- $\sim$  Aprender las diferentes características de los espacios urbanos.
- $\sim$  Modelar en 3D una ciudad que posea los diferentes espacios.

Descripción de la actividad: Con el fin de conocer los diferentes usos de los espacios en el interior de la ciudad, los alumnos realizarán una investigación a través de distintas páginas web. Para ello, en grupos de 3 alumnos deberán hacer un resumen o trabajo en el que se reflejarán las distintas partes de la ciudad. Una vez hecho esto, realizarán un modelado en 3D de una ciudad que contenga las diferentes partes que en ella se encuentran (centro urbano, ensanche y periferia), con el fin de que puedan conocer en profundidad las distintas partes de una ciudad y sus características, y poder conectar la teoría y la práctica.

# Pasos para realizarla:

- 1. Los alumnos se pondrán en grupos de 3, y realizarán una investigación de las distintas partes de una ciudad que existen y sus características, mediante una serie de páginas web que les dará el docente (Anexo 3), en las que tendrán que navegar y realizar una investigación. Además, los alumnos podrán buscar otras páginas web con el fin de poder completar más su búsqueda. Tras explorar las páginas y conocer los distintos usos urbanos y sus características, los alumnos deberán realizar un trabajo en el que expongan: qué es una ciudad urbana, sus características, los tipos de usos que se hacen de este suelo (casco histórico, ensanche y periferia: zona comercial, barrios residenciales y fábricas o zona empresarial).
- 2. Ver los tutoriales de FreeCad de Juan González Gómez. En esta sesión se visualizarán 4 tutoriales desde el número 11 hasta el 14, viendo un tutorial por cada sesión y utilizando aproximadamente 10 minutos de cada clase.
- 3. Los alumnos realizarán con el programa FreeCad un modelo en 3D de una ciudad con las distintas partes o usos del suelo que se hacen: casco urbano, ensanche y periferia (zona comercial, industrial o fábricas y residencial). En este caso, los alumnos trabajarán por grupos de 3 haciendo entre ambos la investigación y el modelado en 3D de la ciudad.

Un ejemplo de modelo 3D de una ciudad donde se recogen las tres zonas indicadas es el siguiente:<http://www.thingiverse.com/thing:863975>

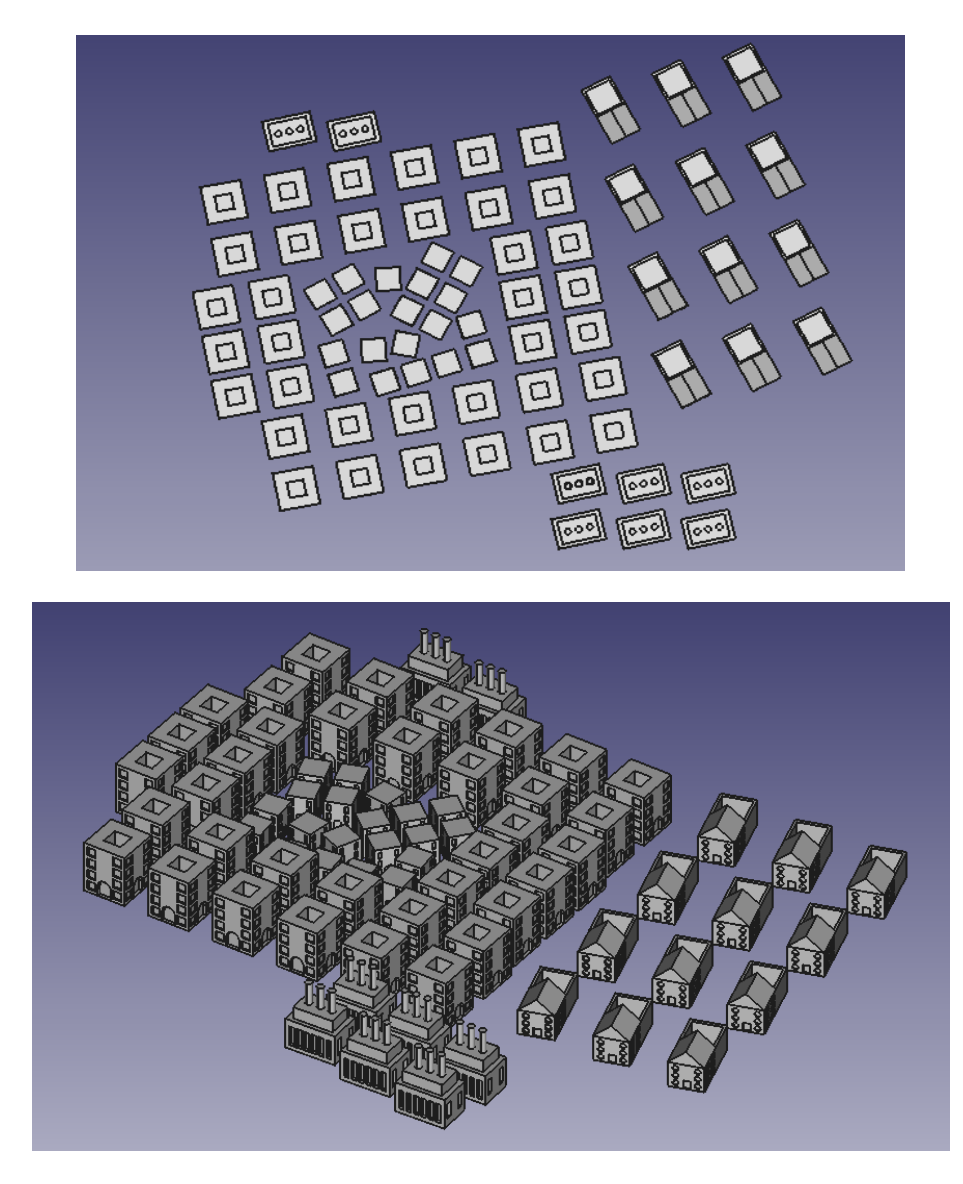

4. Los alumnos entregarán al docente un video del modelado en 3D que han realizado, pudiendo utilizar diferentes tecnologías (grabador de video de FreeCad, Camtasia studio o programas para grabar la pantalla) y lo subirán a la plataforma de Thingiverse.

Temporalización de ambas actividades:

Cada actividad durará 4 sesiones de 55 minutos de la asignatura de Geografía (ver Anexo 8).

# <span id="page-23-1"></span>**5.3. HISTORIA**

Dentro de esta materia, se desarrollará un ejemplo de cómo introducir la impresión 3D y el modelado a través del programa de FreeCad. Para ello, se utilizará el cambio del mapa de la península ibérica a lo largo de la Historia. Así, tras investigar sobre las diferentes épocas históricas, se podrá hacer el modelado de los siguientes mapas: Hispania Romana, Hispania Visigoda, España en la época del Al andalus, Reyes Católicos, España en el S. XIX y de España actual.

En este proyecto, se realizarán dos ejemplos, uno de la España en la época Visigoda y otro de la España de los Reyes Católicos.

# <span id="page-23-0"></span>**5.3.1 Actividad 1: La Hispania Visigoda**

Objetivos: Los objetivos que se persiguen con la realización de esta actividad son los siguientes:

- $\sim$  Conocer el periodo histórico que abarca el asentamiento del pueblo visigodo en la península ibérica.
- $\sim$  Conocer diferentes elementos de esta época como: duración, sociedad y economía.
- $\sim$  Saber modelar en el programa FreeCad.
- Realizar un modelado en 3D del Mapa de la Hispania visigoda.

Descripción de la actividad: Con el fin de conocer España en la época visigoda, los alumnos realizarán una investigación a través de distintas páginas web. Para ello, por grupos de 3 deberán hacer un resumen o trabajo en el que se reflejarán elementos de esta época como la sociedad, economía y duración de este periodo. Una vez hecho esto, realizarán un modelado en 3D con el programa FreeCad del mapa de la Hispania Visigoda, con el fin de que puedan conocer su distribución espacial y poder conectar la teoría y la práctica.

Pasos para realizarla: Los pasos que se seguirán para realizar esta actividad serán los siguientes:

- 1. Los alumnos se pondrán en grupo de 3, y realizarán una investigación de este periodo histórico mediante una serie de páginas web que les dará el docente (Anexo 4), en las que los alumnos deberán navegar haciendo una investigación. Además, los alumnos podrán buscar otras páginas web con el fin de poder completar más su búsqueda. Tras explorar las páginas y conocer la historia de la Hispania visigoda, los alumnos deberán realizar un trabajo en el que expongan los elementos más importantes de este periodo, recogiendo los siguientes aspectos: Historia (cómo entraron en España y porque salieron…), duración de este periodo, cómo era la economía, cómo era la sociedad y su organización, cómo estaba distribuida la península, y una breve reseña de cómo era el arte visigodo y su cultura.
- 2. Ver los tutoriales de FreeCad de Juan González Gómez. En esta sesión se visualizarán 5 tutoriales desde el número 15 hasta el 19, viendo un tutorial por cada sesión y utilizando aproximadamente 10 minutos de cada clase.

3. Los alumnos realizarán con el programa FreeCad un modelo en 3D del mapa del territorio de la Hispania visigoda. Un ejemplo de un modelo en 3D de este mapa con el programa FreeCAd podría ser el siguiente:<http://www.thingiverse.com/thing:864129>

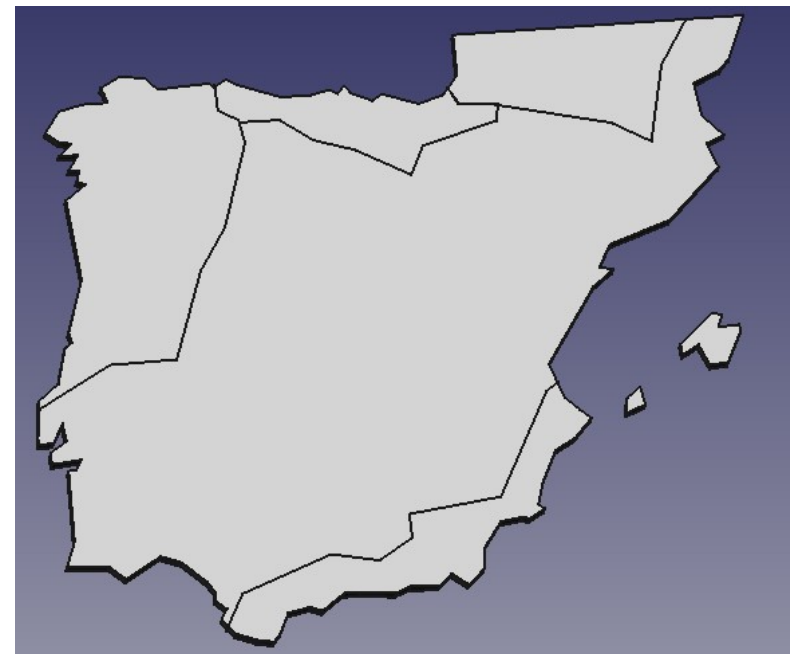

4. Los alumnos expondrán al resto de sus compañeros el trabajo realizado y un pequeño resumen de los datos sobre la Hispania visigoda que han recopilado tras la investigación. Esto lo harán integrando diferentes tecnologías como videos, prezi, power point, imágenes, gráficos, emaze, videoscribe, powtoon…

# <span id="page-24-0"></span>**5.3.2. Actividad 2: Los Reyes Católicos**

Objetivos: Los objetivos que se persiguen con la realización de esta actividad son los siguientes:

- Conocer el periodo histórico de los Reyes Católicos.
- $\sim$  Identificar diferentes elementos de esta época como: duración, política, las distintas coronas, sociedad y economía.
- Aprender cómo se distribuye el mapa de España en las distintas coronas.
- $\sim$  Aprender cómo se produjo la reconquista de España y la expansión hacia otros países.
- Saber modelar en el programa FreeCad.
- $\sim$  Realizar un modelado en 3D del Mapa de la España de los Reyes Católicos.

Descripción de la actividad: Con el fin de conocer España en la época de los Reyes Católicos, los alumnos realizarán una investigación a través de distintas páginas web. Para ello, por grupos de 3 deberán hacer un resumen o trabajo en el que se reflejarán elementos de esta época como la sociedad, economía y duración de este periodo. Una vez realizado esto, realizarán un modelado en 3D con el programa FreeCad del mapa de España en la época de los Reyes Católicos, con el fin de que puedan conocer su distribución espacial y poder conectar la teoría y la práctica.

Pasos para realizarla: Los pasos que se seguirán para realizar esta actividad serán los siguientes:

- 1. Los alumnos se pondrán en grupo de 3, y realizarán una investigación de este periodo histórico, mediante una serie de páginas web que les dará el docente (Anexo 5), que tratarán de historia, y en las que los alumnos deberán navegar y realizar una investigación. Además, los alumnos podrán buscar otras páginas web con el fin de poder completar más su búsqueda. Tras explorar las páginas y conocer la historia de la España de los Reyes Católicos, los alumnos deberán realizar un trabajo en el que expongan los elementos más importantes de este periodo, recogiendo los siguientes aspectos: Historia, duración de este periodo, cómo era la economía, cómo era la sociedad y su organización, como estaba distribuida la península, las distintas coronas de España y la política.
- 2. Ver los tutoriales de FreeCad de Juan González Gómez. En esta sesión se visualizarán 5 tutoriales desde el número 20 hasta el 24, viendo un tutorial por cada sesión y utilizando aproximadamente 10 minutos de cada clase.
- 3. Los alumnos realizarán con el programa FreeCad un modelo en 3D del mapa del territorio de España en la época de los Reyes Católicos. Un ejemplo de un modelo en 3D de este mapa con el programa FreeCAd podría ser el siguiente: <http://www.thingiverse.com/thing:864160>

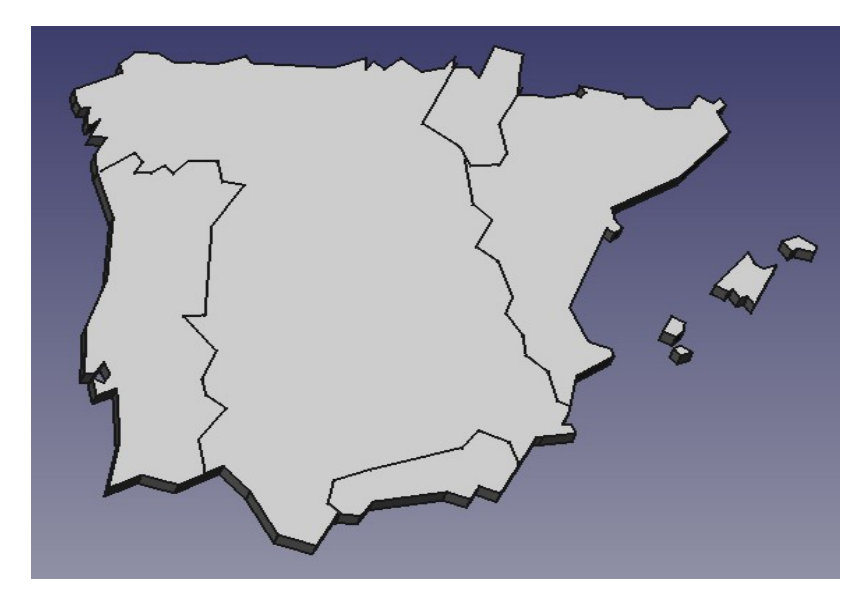

4. Los alumnos expondrán al resto de sus compañeros el trabajo realizado y un pequeño resumen de los datos sobre la España en la época de los Reyes Católicos que han recopilado tras la investigación. Esto lo harán integrando diferentes tecnologías como videos, prezi, power point, imágenes, gráficos, emaze, videoscribe, powtoon…

## Temporalización de las dos actividades:

Cada actividad durará 5 sesiones de 55 minutos de la asignatura de Historia (Anexo 8).

Como objetivos transversales de estas actividades conseguiremos los siguientes:

- $\sim$  Conocer la transformación del mapa de España.
- $\sim$  Identificar las razones por las que el mapa de España ha ido cambiando.
- $\sim$  Aprender la Historia de España.
- $\sim$  Conocer las características de las diferentes épocas de España (romana, visigoda...).
- $\sim$  Aprender a modelar en 3D con el programa FreeCad.

Así la finalidad de estas actividades, es que los alumnos puedan ver cómo a lo largo de la historia ha cambiado el mapa de España, y conocer con ello la historia de ésta y el por qué de dichos cambios.

# <span id="page-27-1"></span>**5.4. HISTORIA DEL ARTE**

Dentro de esta asignatura, son muchas las actividades que se pueden realizar para trabajar el modelado 3D mediante FreeCad. Entre ellas, la propuesta educativa que se va a exponer a continuación tratará de ver cómo integrar este programa en el estudio de la Arquitectura a lo largo de la Historia. Así, se podrá realizar el estudio de diferentes épocas: Arte romano (coliseo, teatro, acueducto, arcos…), románico (monasterios, iglesias), renacentista (palacios, templos…), gótico (catedrales), barroco (arquitectura religiosa y civil),…

En este caso, se realizará un ejemplo de Arquitectura románica y de Arquitectura romana. Con estas dos actividades, y utilizando el modelado en 3D en la arquitectura de las diferentes épocas, se conseguirá que los alumnos diferencien los elementos característicos típicos de cada época, y que al visualizar distintos monumentos puedan conocer la época a la que pertenecen.

# <span id="page-27-0"></span>**5.4.1. Actividad 1: Arquitectura Romana**

Objetivos: Los objetivos que se persiguen con la realización de esta actividad son los siguientes:

- $\sim$  Conocer el arte romano.
- $\sim$  Aprender las características de la arquitectura romana.
- $\sim$  Identificar los monumentos típicos de la arquitectura romana.
- $\sim$  Aprender a diseñar mediante FreeCad.
- $\sim$  Realizar un modelado en 3D de un monumento típico de la época.

Descripción de la actividad: Con el fin de conocer las características de la arquitectura romana, los alumnos realizarán una investigación a través de distintas páginas web. Para ello, por grupos de 4 deberán hacer un resumen o trabajo en el que se reflejarán las características más importantes de esta época. Una vez realizado esto, realizarán un modelado en 3D con el programa FreeCad de un monumento típico de la arquitectura romana, que puede ser inventado o una réplica de un monumento real, pero debe tener al menos, 3 características de esta época, con el fin de que puedan conocer en profundidad este arte y poder conectar la teoría y la práctica.

## Pasos para realizarla:

- 1. Los alumnos se pondrán en grupo de 4, y realizarán una investigación del arte romano, profundizando en la arquitectura, mediante una serie de páginas web que les dará el docente (Anexo 6), que tratarán de arte, pero no se le darán los enlaces directos sino que los alumnos deberán navegar por las páginas haciendo una investigación. Además, los alumnos podrán buscar otras páginas web con el fin de poder completar más su búsqueda. Tras explorar las páginas y conocer el arte romano, los alumnos deberán realizar un trabajo en el que expongan una pequeña reseña de la época y sobre todo las características más importantes de este arte.
- 2. Ver los tutoriales de FreeCad de Juan González Gómez. En esta sesión se visualizarán 5 tutoriales desde el número 36 hasta el 40, viendo un tutorial por cada sesión, utilizando aproximadamente 15 minutos de cada clase.

3. Los alumnos realizarán con el programa FreeCad un modelo en 3D de un monumento típico de la época, en este caso pueden crear monumentos como un coliseo, teatro, acueducto, arcos... Este modelo debe tener como mínimo 3 de las características típicas de la arquitectura del arte romano. Estas características son: grandes construcciones, arco de medio punto, empleo de la curva, contrafuertes, bóveda y cúpula. Los arcos deben tener dovelas y claves.

Un ejemplo de un modelo en 3D de un acueducto realizado con el programa FreeCAd podría ser el siguiente:<http://www.thingiverse.com/thing:863062>

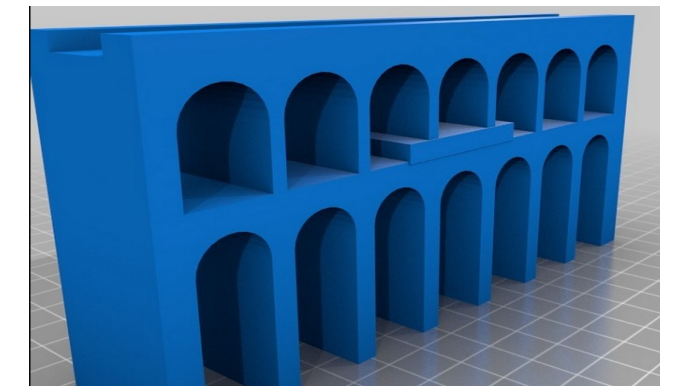

4. Los alumnos expondrán al resto de sus compañeros el trabajo realizado y un pequeño resumen de las características de este arte, y las que están presentes en su modelo 3D. Esto lo harán integrando diferentes tecnologías como videos, prezi, power point, imágenes, gráficos, emaze, videoscribe, powtoon… Además, podrán utilizar el grabador de video de FreeCad para grabar el modelo en 3D en video y enseñarlo.

# <span id="page-28-0"></span>**5.4.2. Actividad 2: Arquitectura Románica**

Objetivos: Los objetivos que se persiguen con la realización de esta actividad son los siguientes:

- Conocer el arte románico.
- Aprender las características de la arquitectura románica.
- $\sim$  Identificar los monumentos típicos de la arquitectura románica.
- Aprender a diseñar mediante FreeCad.
- Realizar un modelado en 3D de un monumento típico de la época.

Descripción de la actividad: Con el fin de conocer las características de la arquitectura románica, los alumnos realizarán una investigación a través de distintas páginas web. Para ello, por grupos de 4 deberán hacer un resumen o trabajo en el que se reflejarán las características más importantes de esta época. Una vez realizado esto, realizarán un modelado en 3D con el programa FreeCad de un monumento típico de la arquitectura románica, que puede ser inventado o una réplica de un monumento real pero debe tener, al menos, 5 características de esta época, con el fin de que puedan conocer en profundidad este arte y poder conectar la teoría y la práctica.

## Pasos para realizarla:

- 1. Los alumnos se pondrán en grupo de 4, y realizarán una investigación del arte románico, profundizando en la arquitectura, mediante una serie de páginas web que les dará el docente (Anexo 7), que tratarán de arte, y en las que los alumnos tendrán que navegar y realizar una pequeña investigación. Además, los alumnos podrán buscar otras páginas web con el fin de poder completar más su búsqueda. Tras explorar las páginas y conocer el arte románico, los alumnos deberán realizar un trabajo en el que expongan una pequeña reseña de la época y sobre todo las características más importantes de este arte.
- 2. Ver los tutoriales de FreeCad de Juan González Gómez. En esta sesión se visualizarán 10 tutoriales desde el número 25 hasta el 35, viendo dos tutoriales por cada sesión, utilizando aproximadamente 15 minutos de cada clase.
- 3. Los alumnos realizarán con el programa FreeCad un modelo en 3D de un monumento típico de la época, en este caso un monasterio o una iglesia. Este modelo debe tener como mínimo 5 de las características típicas de la arquitectura del arte románico. Estas características son: Arco de medio punto, planta en forma de cruz latina, bóvedas, contrafuerte en los muros, una o varias naves, crucero y girola.

Un ejemplo de un modelo en 3D de una catedral románica con el programa FreeCAd podría ser el siguiente:<http://www.thingiverse.com/thing:863024> o [https://www.youtube.com/watch?v=mvHnCO01F\\_c](https://www.youtube.com/watch?v=mvHnCO01F_c)

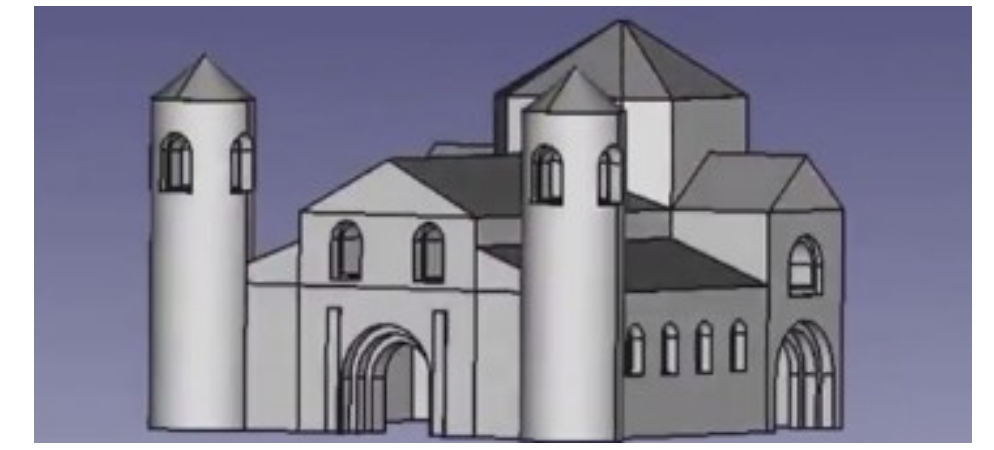

4. Los alumnos expondrán al resto de sus compañeros el trabajo realizado y un pequeño resumen de las características de este arte, y las que están presentes en su modelo 3D. Esto lo harán integrando diferentes tecnologías como videos, prezi, power point, imágenes, gráficos, emaze, videoscribe, powtoon… Además, podrán utilizar el grabador de video de FreeCad para grabar el modelo en 3D en video y enseñarlo.

## Temporalización de las dos actividades:

Cada actividad durará 5 sesiones de 55 minutos de la asignatura de Historia de Arte (Anexo 8).

# <span id="page-30-0"></span>**5.5. METODOLOGÍA DE TODAS LAS ACTIVIDADES**

La metodología que el docente utilizará en todas las actividades se basará en la colaboración y cooperación de sus alumnos, con el fin de que no sólo se desarrollen habilidades cognitivas, sino también socio-afectivas. Así, los alumnos aprenderán a realizar el trabajo en grupo aceptando el punto de vista del otro, la responsabilidad y compartiendo experiencias y conocimientos. Se hará hincapié en la transmisión de conocimientos, ya que los alumnos deberán explicar tanto a su grupo como al resto de compañeros el trabajo que han realizado, a la vez que se utilizará una metodología constructiva y activa, donde los alumnos construyen su propio conocimiento a partir de sus conceptos previos, y además, son los protagonistas de su propio aprendizaje, en el que el docente actúa de guía.

Siguiendo la metodología SAMR, que implica la integración de las TICs dentro del proceso de enseñanza-aprendizaje, se pasarán por todos los niveles del modelo, desde la mejora hasta la transformación, haciendo especial hincapié en las dos últimas fases.

- $\sim$  Sustitución: La tecnología actúa como un sustituto directo de herramienta sin cambios funcionales. En el que los alumnos desarrollan un documento o trabajo con la información buscada, a través de un procesador de textos.
- $\sim$  Aumento: La tecnología actúa como un sustituto al que se le agrega un poco de mejora. Donde los alumnos buscan la información a través de diferentes páginas web que implicará desarrollar un trabajo de investigación en el que tienen que seleccionar, resumir e interpretar los datos que en las páginas aparezcan. Además, deberán buscar otras páginas web para buscar información.
- $\sim$  Modificación: La tecnología permite el rediseño completo de las tareas. En la asignatura de Biología, los alumnos aprenderán FreeCad con el fin de poder modificar la forma en la que realizan las actividades. Por su parte, en Geografía, grabarán el modelado en 3D que han realizado utilizando diferentes tecnologías y aprenderán a subirlo a una página web, como es Thingiverse. Por último y dentro de Historia e Historia del Arte diseñarán una presentación de lo que han aprendido, utilizando diferentes tecnologías (videos, programas de presentación como Prezi, emaze, powtoon…).
- $\sim$  Redefinición: La tecnología permite la creación de nuevas tareas, antes inconcebible. En este nivel:
	- o En Biología: Los alumnos realizarán el modelado 3D de dos tipos de células, con el que conseguirán integrar o plasmar todo lo aprendido durante la investigación, y sobre todo, los tipos de células y sus características, que le lleven a reconocerlas en los distintos tipos de organismos.

Con estas actividades se pretende que los alumnos creen un modelo en 3D de las diferentes tipos células, para lo cual tendrán que tener un conocimiento profundo del tema, asimilando y adquiriendo así todo los contenidos y conocimientos necesarios.

o En Geografía: los alumnos realizarán el modelado 3D de una ciudad con sus distintas zonas, con el que conseguirán integrar o plasmar todo lo aprendido durante la investigación, y sobre todo, las características de las distintas zonas o partes de la ciudad, que le lleven a reconocerlas en los distintos tipos de ciudades.

Con estas actividades, se conseguirá un conocimiento de la ciudad urbana, concretamente de sus planos y los usos del espacio que en este tipo de ciudad se hace.

o Historia: Los alumnos realizarán un modelado 3D del mapa de España en la época trabajada, con el que conseguirán integrar o plasmar todo lo aprendido durante la actividad.

Con estas actividades los alumnos diseñarán un modelo del mapa de España en la época trabajada en ese momento, donde realizarán una integración de lo aprendido durante la investigación.

o Historia del Arte: Los alumnos realizarán un modelado 3D de un monumento típico de la arquitectura a trabajar, con el que conseguirán integrar o plasmar todo lo aprendido durante la investigación, y sobre todo, las características más importantes de este monumento, que les lleve así a reconocer cualquier monumento de la época que vean.

Con estas actividades se conseguirá que los alumnos creen un monumento típico de la arquitectura de la época trabajada, donde demostrarán todo lo aprendido a lo largo de todo su proceso de aprendizaje.

Por tanto, a través del modelado en 3D y con la realización de todas estas actividades, se pasará por las distintas fases de manera que en la primera de ella, el alumnado elabore un documento y busque la información requerida para dicha actividad y, en la última, desarrollen un modelo en 3D que permita redefinir todo los conocimientos adquiridos a lo largo de todo el proyecto.

# <span id="page-32-0"></span>**6. EVALUACIÓN DEL PROYECTO**

Se realizará una evaluación inicial, en la que se recogerán los conocimientos previos que tienen los alumnos y los docentes sobre el modelado y la impresión 3D, y el interés y motivación que éstos, una vez que la conocen, sienten por esta tecnología. Para ello, se realizarán dos cuestionarios, uno para alumnos y otro para docentes, en los que se tendrá en cuenta el itinerario en el que están (Ciencias o Humanidades). Los cuestionarios son los siguientes:

- $\sim$  Cuestionario contra contra docentes: contra para docentes: contra docentes: [https://docs.google.com/forms/d/1QB6gZ\\_ZfzyAmIXEe\\_YNlEru\\_PjN5Ext1oI3DOTF9rx8/vie](https://docs.google.com/forms/d/1QB6gZ_ZfzyAmIXEe_YNlEru_PjN5Ext1oI3DOTF9rx8/viewform) [wform](https://docs.google.com/forms/d/1QB6gZ_ZfzyAmIXEe_YNlEru_PjN5Ext1oI3DOTF9rx8/viewform) (Anexo 10)
- Cuestionario para alumnos: [https://docs.google.com/forms/d/](https://docs.google.com/forms/d/%201UEZRJaRcfXr7H9ZIHRtzptmKlNfIa6R8p5ASeRxdoX4/viewform) [1UEZRJaRcfXr7H9ZIHRtzptmKlNfIa6R8p5ASeRxdoX4/viewform](https://docs.google.com/forms/d/%201UEZRJaRcfXr7H9ZIHRtzptmKlNfIa6R8p5ASeRxdoX4/viewform) (Anexo 11)

Para evaluar el proceso, se realizará una evaluación formativa, en la que se hará por un lado un registro donde los docentes cada vez que termine la clase vayan evaluando la actividad y, por tanto, indicando las dificultades encontradas, lo que se cambiaría de la actividad y la motivación de sus alumnos. Además, y con el fin de evaluar el conocimiento adquirido por los alumnos del tema a través de esta tecnología, se realizará la evaluación a través de una matriz.

- $\sim$  Registro de actividades o de las sesiones: [https://docs.google.com/forms/d/](https://docs.google.com/forms/d/%201Fh2VU6JUCK50LAWuxqPzq3PHjv1VHpWancJFqO8VwYI/viewform?usp=send_form) [1Fh2VU6JUCK50LAWuxqPzq3PHjv1VHpWancJFqO8VwYI/viewform?usp=send\\_form](https://docs.google.com/forms/d/%201Fh2VU6JUCK50LAWuxqPzq3PHjv1VHpWancJFqO8VwYI/viewform?usp=send_form) (Anexo 12). Debido a que no todas las aulas son iguales, ya que los alumnos son diferentes, este registro va a permitir modificar las actividades a gusto del docente, con el fin de que otros años se pueda ir mejorando la actividad y rediseñándola para que funcione mejor dentro del proceso de enseñanza-aprendizaje.
- $\sim$  Matriz de evaluación: Para evaluar las actividades, y poder conocer cómo los alumnos han asimilado los conocimientos, se realizará una matriz de evaluación. Un ejemplo de esta matriz se puede ver en el anexo 9.

Por último, se realizará una evaluación final, a través de un cuestionario destinado a los docentes, en el que se preguntará el uso de esta tecnología por parte de ellos, las actividades realizadas y los cambios que ellos sugerirían, con el fin de, en un futuro, poder mejorar el proyecto y aplicarlo en otros centros educativos.

 $\sim$  Cuestionario final para docentes (Anexo 13): [https://docs.google.com/forms/d/](https://docs.google.com/forms/d/%2015G5YfE5Q32-5XV4OG9KZ7aQXf5dN2f1IgHPBMBakZMc/viewform?usp=send_form) [15G5YfE5Q32-5XV4OG9KZ7aQXf5dN2f1IgHPBMBakZMc/viewform?usp=send\\_form](https://docs.google.com/forms/d/%2015G5YfE5Q32-5XV4OG9KZ7aQXf5dN2f1IgHPBMBakZMc/viewform?usp=send_form)

# <span id="page-33-0"></span>**7. CONCLUSIONES**

Será en este apartado donde se tratará de valorar la importancia de la innovación que se ha producido a lo largo de este proyecto, así como ser conscientes de qué elementos son necesarios para mejorar o qué aspectos a lo largo del mismo pueden ser relevantes para la realización de un proyecto similar.

El proyecto se realiza con la intención de valorar hasta qué punto podría darse en cualquier centro educativo y público de la Comunidad de Madrid, con independencia de sus recursos y localización geográfica lo que no quita que, a pesar de las diferentes necesidades del centro que, por supuesto, se deben tener en cuenta, también existen una serie de elementos generales que pueden producirse en todos ellos y que deben tener algún tipo de valoración:

## Elementos positivos

- $\sim$  Aprendizaje autónomo: Permite que no solo los docentes sino también los propios alumnos desarrollen un aprendizaje novedoso e individual. Se ha podido ver como a lo largo de las diferentes actividades que se encuentran en el proyecto, se puede llegar a conseguir algún tipo de desarrollo personal que, seguramente, desarrollan una serie de competencias tecnológicas, o no, que mejoran el propio desarrollo del aprendizaje.
- $\sim$  Aprendizaje colaborativo: Esta tecnología permite, además, que se desarrollen estrategias de aprendizaje cooperativas y colaborativas de forma que todos los alumnos tengan que trabajar en equipo para lograr un fin común, su propio aprendizaje de una forma lúdica y positiva.
- $\sim$  Cambio en las formas de aprendizaje: A lo largo de los años se han podido estudiar los diferentes contenidos a través de textos, imágenes, vídeos, presentaciones novedosas en la red... Sin embargo, esta tecnología consigue algo desconocido hasta la fecha en el mundo educativo y es que permite desarrollar una estrategia de aprendizaje en base al 3D y al propio modelado, lo que hace que se lleguen a romper incluso estructuras espacios temporales. Es decir, no hace falta ir a un sitio para conocerlo ya que el propio aprendizaje se puede realizar en base a un diseño en 3D impreso o modelado.
- $\sim$  Potencia la imaginación y la creatividad: Esta tecnología, y más concretamente la metodología con la que se ha desarrollado esta innovación, pretende no desarrollar el conocimiento y el aprendizaje a través del modelo tradicional de la educación, sino que, más allá de todo eso, pretende que los alumnos aprendan creando, imaginando e innovando.
- Tecnología con un alto potencial de aprendizaje: Es realmente interesante poder ver una tecnología que no ha sido diseñada para el mundo educativo, como puede convertirse en un verdadero potencial de aprendizaje y convertirse en un recurso más para ayudar a los alumnos a mejorar y a atender incluso sus propias necesidades. Se debe recordar en todo momento que esta tecnología no sustituye a ninguna otra, sino que solo pretende que los docentes puedan tener una amplia gama de recursos y que puedan elegir, entre todos ellos, uno como este para ciertas actividades o estrategias que se consideren pertinentes.
- Posibilidad de la Interdisciplinariedad: Todas las actividades que se han desarrollado han sido diseñadas para una actividad en concreto pero esta tecnología, además, permite que diferentes asignaturas puedan mezclarse para trabajar un mismo elemento o contenido dentro de una misma actividad o temática.
- Tecnología motivadora: Estrategias o metodologías como las que en este proyecto se plantean permite que se salga de la rutina tradicional de la enseñanza e implica que los mismos alumnos o incluso los propios docentes puedan obtener una motivación extra al realizar algo distinto a lo habitual o poder sentirse más activos en el propio aprendizaje.
- Diseño e Impresión: Uno de los principales elementos que describen a este proyecto es el hecho de que los alumnos puedan diseñar diferentes objetos siempre orientados al aprendizaje y que, además, puedan imprimirlos de forma física y real.

# Aspectos a valorar o de posible mejora para futuros proyectos

- $\sim$  Se puede desarrollar en base a proyectos: Esta tecnología ofrece la posibilidad de que, a través de un proyecto general se pueda trabajar y crear los diferentes elementos no solo a nivel de asignaturas y de forma interdisciplinar sino también a través de itinerarios donde a través de una misma temática se puedan crear ejercicios o actividades grupales e intergrupales.
- $\sim$  La formación de los docentes es esencial: Sin duda este elemento podría darse en cualquiera de los centros educativos donde se expandiera este proyecto, ya que los docentes pueden sentirse incompetentes a la hora de trabajar esta tecnología y, por ello, se hace imprescindible poder dar algún tipo de formación que les permita sentirse seguros a la hora de incorporarlas en sus nuevas metodologías.
- $\sim$  Posibles necesidades técnicas: A la hora de utilizar la impresión 3D, muchas veces, existen necesidades de mantenimiento que surgen al incorporar la impresión 3D dentro del aula. Por ello, se debe tener en cuenta quien es la persona que debe encargarse de este mantenimiento y en caso de no existir, qué tipo de formación habrá que realizar para este fin.
- $\sim$  Potencial de aprendizaje reciente que puede permitir rechazos: Al tratarse de una nueva tecnología aún muy reciente en el mercado y prácticamente desconocida para el mundo educativo, puede desarrollar rechazos dentro de los docentes, pero si se hace bien, puede rebatirse explicando, conociendo y formándoles sobre los diferentes usos y actividades que se pueden realizar dentro de las estrategias de aprendizaje de los centros educativos en general y de las aulas en particular.

# <span id="page-35-0"></span>**8. REFERENCIAS BIBLIOGRÁFICAS**

3dimpresoras3d (s.f.) ¿Qué es una impresora 3D? [Mensaje en un blog]. Recuperado el día 12/05/2015 de [http://www.3dimpresoras3d.com/que-es-una-impresora-](http://www.3dimpresoras3d.com/que-es-una-impresora-3d/#sthash.ZdRQNcR4.dpuf)[3d/#sthash.ZdRQNcR4.dpuf](http://www.3dimpresoras3d.com/que-es-una-impresora-3d/#sthash.ZdRQNcR4.dpuf)

Ávila, E. (07/2003) Las Nuevas Tecnologías de la Información y la Comunicación como herramientas necesarias en la formación profesional de los estudiantes universitarios. Revista online Etica.net (1). Recuperado el día 27/04/2015 de [http://www.ugr.es/~sevimeco/revistaeticanet/Numero1/Articulos/Las\\_TIC\\_como\\_herramienta.pd](http://www.ugr.es/~sevimeco/revistaeticanet/Numero1/Articulos/Las_TIC_como_herramienta.pdf) [f](http://www.ugr.es/~sevimeco/revistaeticanet/Numero1/Articulos/Las_TIC_como_herramienta.pdf)

BuildRepRap & the 3Ducation concept (03/09/2013). [Mensaje en un blog]. Recuperado e día 11/05/2015 de [http://www.3dimpresoras3d.com/buildreprap-3ducation](http://www.3dimpresoras3d.com/buildreprap-3ducation-concept/#sthash.zqnUtckc.dpuf)[concept/#sthash.zqnUtckc.dpuf](http://www.3dimpresoras3d.com/buildreprap-3ducation-concept/#sthash.zqnUtckc.dpuf)

Cabania.net (20/03/2015) Impresión 3D, panorama actual. [Mensaje en un blog]. Recuperado el día 8/05/2015 de <http://www.cabania.net/2015/03/20/impresion-3d-panorama-actual/>

Dans, E. (20/04/2013) "Modelado 3D: un panorama confuso". [Mensaje en un blog]. Recuperado el día 11/05/2015 de [http://www.enriquedans.com/2013/04/modelado-3d-un-panorama](http://www.enriquedans.com/2013/04/modelado-3d-un-panorama-confuso.html)[confuso.html](http://www.enriquedans.com/2013/04/modelado-3d-un-panorama-confuso.html)

Educoteca (s.f.). FreeCad. [Mensaje en un blog]. Recuperado el día 11/05/2015 de <http://www.educoteca.com/freecad.html>

Europa Press (17/02/2015) Todos los institutos de Madrid tendrán impresoras 3D y kits de robótica. Periódico El Mundo. Recuperado el día 22/04/2015 de <http://www.elmundo.es/madrid/2015/02/17/54e36060268e3edf348b4574.html>

Gandol, F. (06/09/2013). Modelo SAMR impacto tecnología en aprendizaje. Recuperado el día 13/05/2015 de [http://www.ididactic.com/edblog/modelo-samr-impacto-tecnologia-en](http://www.ididactic.com/edblog/modelo-samr-impacto-tecnologia-en-aprendizaje/)[aprendizaje/](http://www.ididactic.com/edblog/modelo-samr-impacto-tecnologia-en-aprendizaje/)

García, J. (26/01/2012). Alternativa gratuita a AutoCad, FreeCAD. [Mensaje en un blog]. Recuperado el día 10/05/2015 de [http://www.zonainformatica.org/5434/alternativa-gratuita-a](http://www.zonainformatica.org/5434/alternativa-gratuita-a-autocad-freecad/)[autocad-freecad/](http://www.zonainformatica.org/5434/alternativa-gratuita-a-autocad-freecad/)

Instituto Nacional de Tecnologías Educativas y de Formación del Profesorado (INTEF) (06/11/2014) Informe Horizon 2014 Primaria y Secundaria. Tecnologías 1 a 5 años. Recuperado el día 11/05/2015 de [http://blog.educalab.es/intef/2013/06/24/informe-horizon-2013-primaria-y](http://blog.educalab.es/intef/2013/06/24/informe-horizon-2013-primaria-y-secundaria-tecnologias-1-a-5-anos/)[secundaria-tecnologias-1-a-5-anos/](http://blog.educalab.es/intef/2013/06/24/informe-horizon-2013-primaria-y-secundaria-tecnologias-1-a-5-anos/)

Johnson, L., Adams Becker, S., Estrada, V., Freeman, A. (2014). NMC Horizon Report: 2014 Higher Education Edition. Austin, Texas, Estados Unidos: The New Media Consortium.

Marcos, J. (04/09/2014) Los colegios de Madrid impartirán clases de Programación. Periódico El País. Recuperado el día 08/05/2015 de [http://ccaa.elpais.com/ccaa/2014/09/03/madrid/1409772225\\_352560.html](http://ccaa.elpais.com/ccaa/2014/09/03/madrid/1409772225_352560.html)

Moya, M. (12/2013). De las TICs a las TACs: la importancia de crear contenidos educativos digitales. Nº 27 de la Revista DIM. Recuperado el día 12/05/2015 de <http://dim.pangea.org/revistaDIM27/docs/AR27contenidosdigitalesmonicamoya.pdf>

Noriega, A. D. (02/2015). El modelo SAMR: Aprendizaje profundo en contextos aunténticos. Recuperado el 20 de abril de 2015 de [http://2-learn.net/director/el-modelo-samr-aprendizaje](http://2-learn.net/director/el-modelo-samr-aprendizaje-profundo-en-contextos-auntenticos/)[profundo-en-contextos-auntenticos/](http://2-learn.net/director/el-modelo-samr-aprendizaje-profundo-en-contextos-auntenticos/)

Perez, M.A. (13/02/2013). La impresión 3D como recurso educativo. Recuperado el 26/04/2015 de <http://blogthinkbig.com/impresion-3d-recurso-educativo/>

Reclone3D (05/05/2015). FreeCAD vs SketchUp. [Mensaje en un blog]. Recuperado el día 12/05/2015 de<http://blog.reclone3d.com/2015/05/freecad-vs-sketchup-2/>

Santos, D. (03/06/2014) TICs y TACs: Un Paso Necesario. [Mensaje en un blog]. Recuperado el día 10/05/2015 de<https://www.examtime.com/es/blog/tics-y-tacs/>

Sesma, S. (25/03/2014). Diseño de experiencias de aprendizaje: el modelo SAMR. Recuperado el día 16/05/2015 de [http://hezkuntza.blog.euskadi.net/blog/2014/03/25/diseno-de-experiencias](http://hezkuntza.blog.euskadi.net/blog/2014/03/25/diseno-de-experiencias-de-aprendizaje-el-modelo-samr/)[de-aprendizaje-el-modelo-samr/](http://hezkuntza.blog.euskadi.net/blog/2014/03/25/diseno-de-experiencias-de-aprendizaje-el-modelo-samr/)

TerraMeddia (20/01/2013) "Introducción a las impresoras 3D". [Mensaje en un blog]. Recuperado el día 6/05/2015 de<http://bloc.meddia.net/es/introduccion-a-las-impresoras-3d>

The 3D Crafters (22/04/2014). ¿Qué es la impresión 3D? [Mensaje en un blog]. Recuperado el día 11/05/2015 de <http://www.trimaker.com/que-es-la-impresion-3d/#.VVIMEvntnBE>

Trujillo, C. (01/2015). Diseño 3D con Freecad | IES HUELIN 2.0. Recuperado el 20/04/2015 de <http://ieshuelin.com/huelinwp/2015/01/diseno-3d-con-freecad/>

Universidad Internacional de la Rioja (UNIR), UNESCO (2014). "NMC Horizon Report: Edición Educación Superior 2014". Recuperado el día 18 de Mayo de 2014 de [http://cdn2.hubspot.net/hub/332838/file-1233293429-pdf/2014-nmc-horizon-report-ES-](http://cdn2.hubspot.net/hub/332838/file-1233293429-pdf/2014-nmc-horizon-report-ES-Official.pdf?t=1406637112145)[Official.pdf?t=1406637112145](http://cdn2.hubspot.net/hub/332838/file-1233293429-pdf/2014-nmc-horizon-report-ES-Official.pdf?t=1406637112145)

Vallejo, C. (04/04/2013). Monográfico: Introducción de las tecnologías en la educación – SAMR. Recuperado el día 06/05/2015 de [http://recursostic.educacion.es/observatorio/web/fr/cajon-de](http://recursostic.educacion.es/observatorio/web/fr/cajon-de-sastre/38-cajon-de-sastre/1092-monografico-introduccion-de-las-tecnologias-en-la-educacion?start=2)[sastre/38-cajon-de-sastre/1092-monografico-introduccion-de-las-tecnologias-en-la-educacion?](http://recursostic.educacion.es/observatorio/web/fr/cajon-de-sastre/38-cajon-de-sastre/1092-monografico-introduccion-de-las-tecnologias-en-la-educacion?start=2) [start=2](http://recursostic.educacion.es/observatorio/web/fr/cajon-de-sastre/38-cajon-de-sastre/1092-monografico-introduccion-de-las-tecnologias-en-la-educacion?start=2)

# <span id="page-37-3"></span>**9. ANEXOS**

# <span id="page-37-2"></span>**9.1. ANEXO 1: PÁGINAS WEB BIOLOGÍA REALIZACIÓN DE UNA CÉLULA**

- $\sim$  <http://www.areaciencias.com/biologia.htm>
- [www.aula365.com,](http://www.aula365.com/) [www.2bachillerato.es](http://www.2bachillerato.es/)
- [www.educa.madrid.org](http://www.educa.madrid.org/)
- [http://www.profesorenlinea.cl/varios/Segundo%20Medio/ 2M03\\_Biologia.htm](http://www.profesorenlinea.cl/varios/Segundo%20Medio/%202M03_Biologia.htm)
- $\sim$  [www.youtube.com](http://www.youtube.com/)
- $\sim$  [www.wikipedia.org](http://www.wikipedia.org/)

# <span id="page-37-1"></span>**9.2. ANEXO 2: PÁGINAS WEB GEOGRAFÍA ESTUDIO DE LOS DIFERENTES PLANOS URBANOS**

- [www.recursosacademicos.net](http://www.recursosacademicos.net/)
- $\sim$  [geografía.laguia2000.com](file:///C:/Users/pilmedram.BQ-MS/Downloads/geograf%C3%ADa.laguia2000.com)
- $\sim$  [centrodeapoyoeducativomaybe.es](file:///C:/Users/pilmedram.BQ-MS/Downloads/centrodeapoyoeducativomaybe.es)
- ~ [geografiadebachillerato.wikispaces.com](file:///C:/Users/pilmedram.BQ-MS/Downloads/geografiadebachillerato.wikispaces.com)
- $\sim$  [enciclopedia.us.es](file:///C:/Users/pilmedram.BQ-MS/Downloads/enciclopedia.us.es)
- $\sim$  [apuntesdegeografia.com](file:///C:/Users/pilmedram.BQ-MS/Downloads/apuntesdegeografia.com)
- $\sim$  [www.youtube.com](http://www.youtube.com/)
- [www.wikipedia.org](http://www.wikipedia.org/)

# <span id="page-37-0"></span>**9.3. ANEXO 3: PÁGINAS WEB GEOGRAFÍA ESTUDIO DE LA ESTRUCTURA URBANA**

- $\sim$  [www.educa.madrid.org](http://www.educa.madrid.org/)
- $\sim$  [geohistoriaymas.files.wordpress.com](file:///C:/Users/pilmedram.BQ-MS/Downloads/geohistoriaymas.files.wordpress.com)
- $\sim$  [historiaselectividad.files.wordpress.com](file:///C:/Users/pilmedram.BQ-MS/Downloads/historiaselectividad.files.wordpress.com)
- ~ [http://www.ieslamadraza.com/elena/ websociales/](http://www.ieslamadraza.com/elena/%20websociales/)
- [www.ieslasmusas.org/geohistoria/geografiadeespana2013.htm](http://www.ieslasmusas.org/geohistoria/geografiadeespana2013.htm)
- $\sim$  [apuntesdegeografia.com](file:///C:/Users/pilmedram.BQ-MS/Downloads/apuntesdegeografia.com)
- $\sim$  [clasedegeografiaehistoria.wordpress.com](file:///C:/Users/pilmedram.BQ-MS/Downloads/clasedegeografiaehistoria.wordpress.com)
- $\sim$  [juanpedrosociales.blogspot.com.es/p/geo-2-bach\\_20.html?m=1](file:///C:/Users/pilmedram.BQ-MS/Downloads/juanpedrosociales.blogspot.com.es/p/geo-2-bach_20.html%3Fm=1)
- $\sim$  [www.wikipedia.org](http://www.wikipedia.org/)

# <span id="page-37-5"></span>**9.4. ANEXO 4: PÁGINAS WEB HISTORIA LA HISPANIA VISIGODA**

- $\sim$  [www.artehistoria.com](http://www.artehistoria.com/)
- $\sim$  [cvc.cervantes.es](file:///C:/Users/pilmedram.BQ-MS/Downloads/cvc.cervantes.es)
- [m.arteguias.com](file:///C:/Users/pilmedram.BQ-MS/Downloads/m.arteguias.com)
- [www.laguia2000.com](http://www.laguia2000.com/)
- $\sim$  [www.wikipedia.org](http://www.wikipedia.org/)

# <span id="page-37-4"></span>**9.5. ANEXO 5: PÁGINAS WEB HISTORIA LOS REYES CATÓLICOS**

- [www.artehistoria.com](http://www.artehistoria.com/)
- $\sim$  [www.arteguias.com](http://www.arteguias.com/)
- [www.cervantesvirtual.com](http://www.cervantesvirtual.com/)
- [www.historiasiglo20.org](http://www.historiasiglo20.org/)
- www.biografíasyvidas.com
- [www.nationalgeographic.com.es](http://www.nationalgeographic.com.es/)
- $\sim$  [www.bibliotecavirtualdeandalucia.es](http://www.bibliotecavirtualdeandalucia.es/)
- ~ [www.wikipedia.org](http://www.wikipedia.org/)

# <span id="page-38-1"></span>**9.6. ANEXO 6: PÁGINAS WEB HISTORIA DEL ARTE ARQUITECTURA ROMANA**

- [www.artehistoria.com](http://www.artehistoria.com/)
- $\sim$  [www.arteguias.com](http://www.arteguias.com/)
- [historiadelarte07.blogspot.com](file:///C:/Users/pilmedram.BQ-MS/Downloads/historiadelarte07.blogspot.com)
- $\sim$  [museoarteromano.mcu.es](file:///C:/Users/pilmedram.BQ-MS/Downloads/museoarteromano.mcu.es)
- [historiaybiografías.com](file:///C:/Users/pilmedram.BQ-MS/Downloads/museoarteromano.mcu.es)
- [www.arteespana.com](http://www.arteespana.com/)
- [www.spanisharts.com](http://www.spanisharts.com/)
- [www.wikipedia.org](http://www.wikipedia.org/)

# <span id="page-38-0"></span>**9.7. ANEXO 7: PÁGINAS WEB HISTORIA DEL ARTE ARQUITECTURA ROMÁNICA**

- [www.artehistoria.com](http://www.artehistoria.com/)
- [www.arteguias.com](http://www.arteguias.com/)
- [www.arquivoltas.com](http://www.arquivoltas.com/)
- [www.romanicodigital.com](http://www.romanicodigital.com/)
- [www.arquitectura-antigua.es](http://www.arquitectura-antigua.es/)
- [www.historiayarte.net](http://www.historiayarte.net/)
- [www.arteespana.com](http://www.arteespana.com/)
- $\sim$  [www.wikipedia.org](http://www.wikipedia.org/)

# <span id="page-39-0"></span>*9.8. ANEXO 8: DISTRIBUCIÓN TEMPORAL*

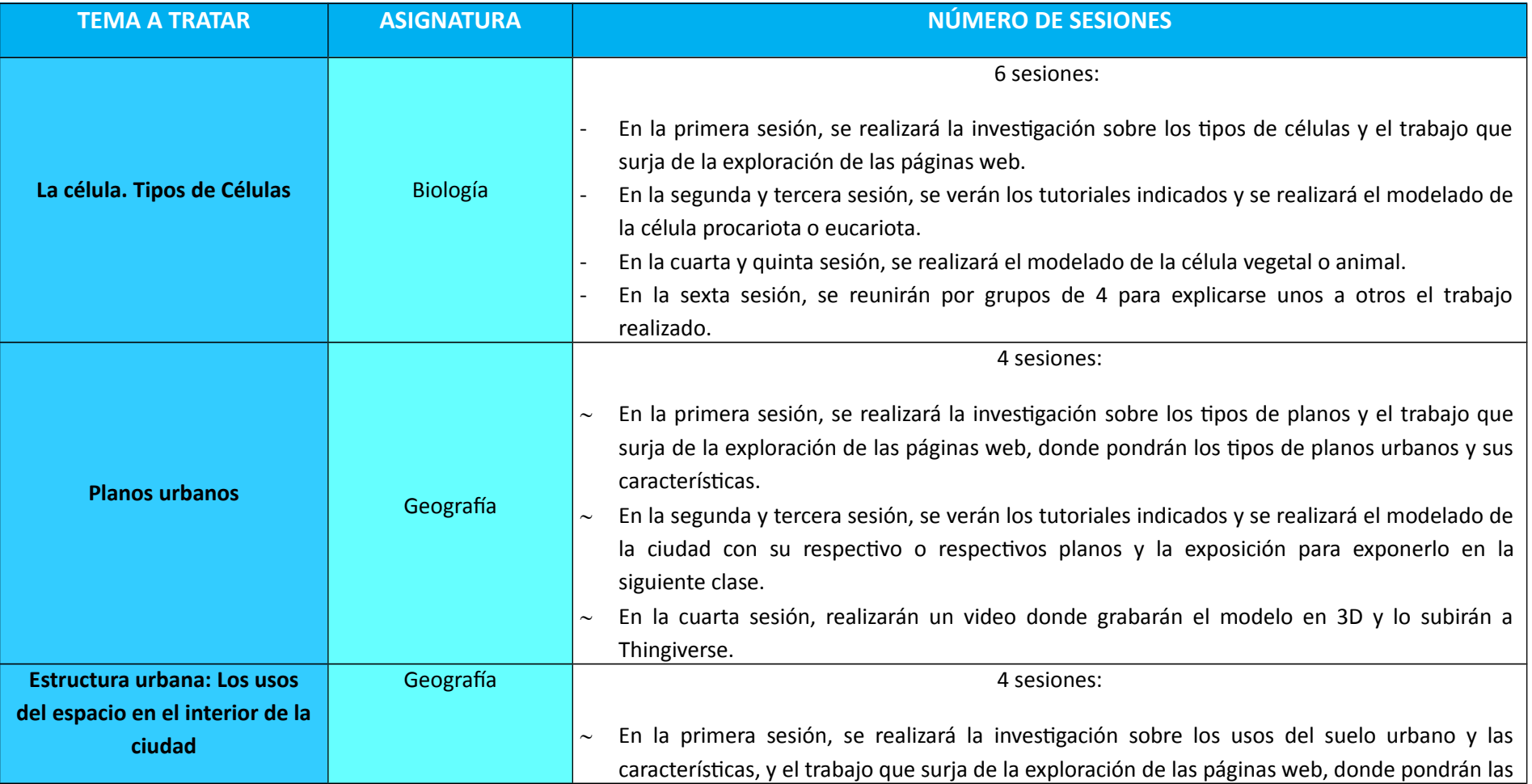

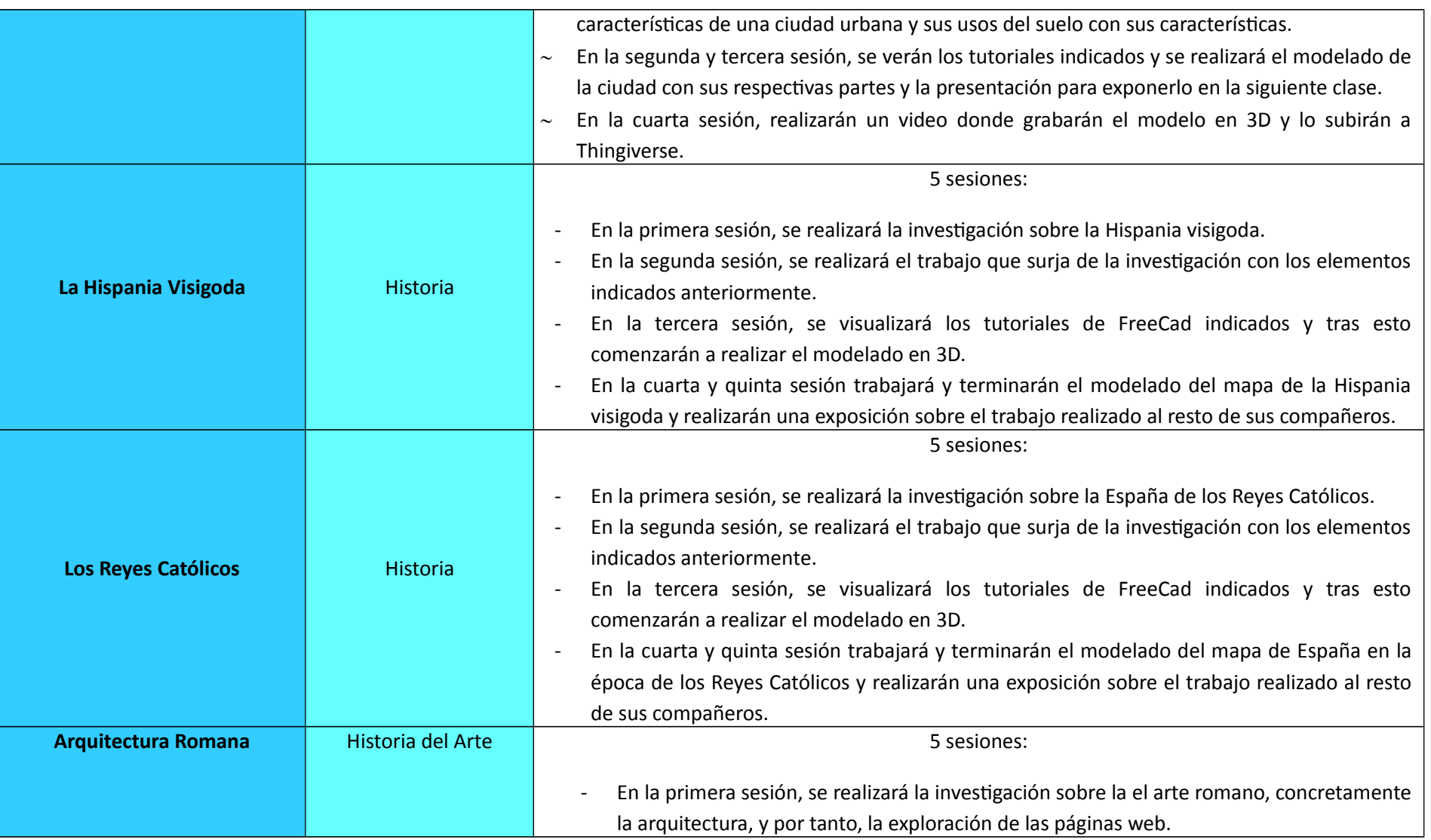

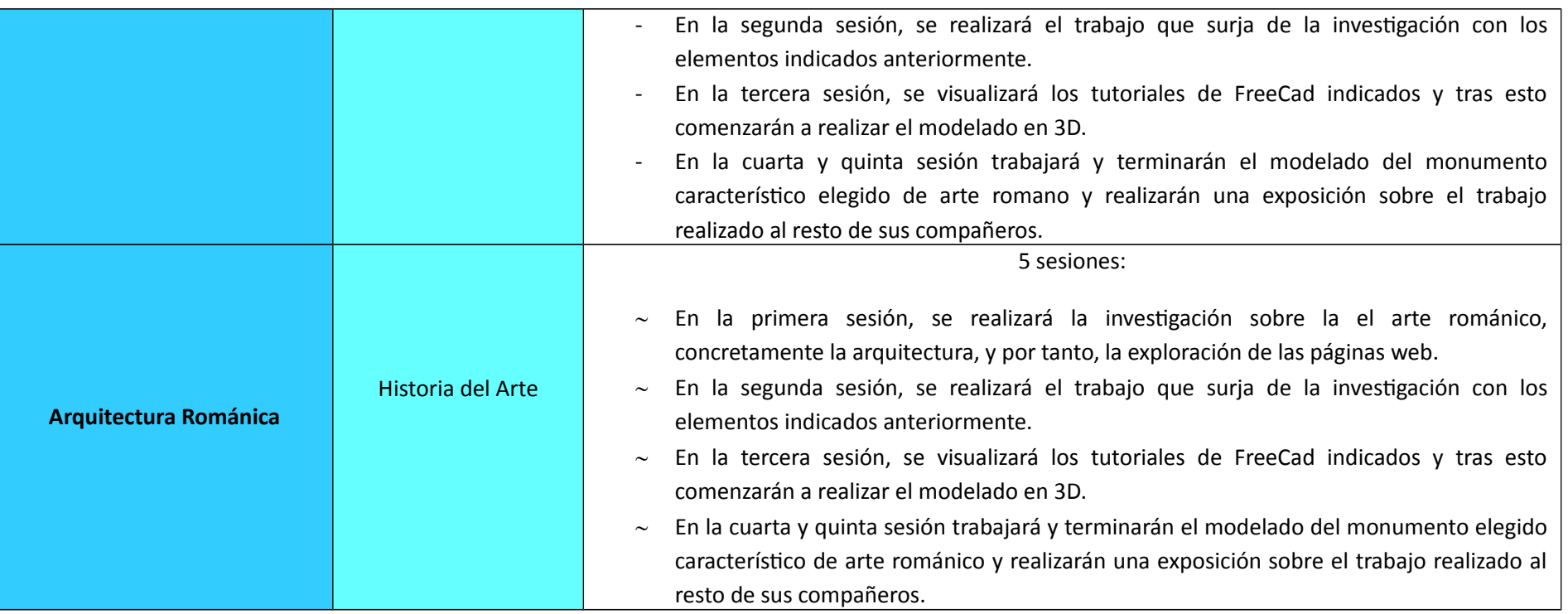

# <span id="page-42-0"></span>**9.9. ANEXO 9: RÚBRICA DE EVALUACIÓN DE ACTIVIDADES**

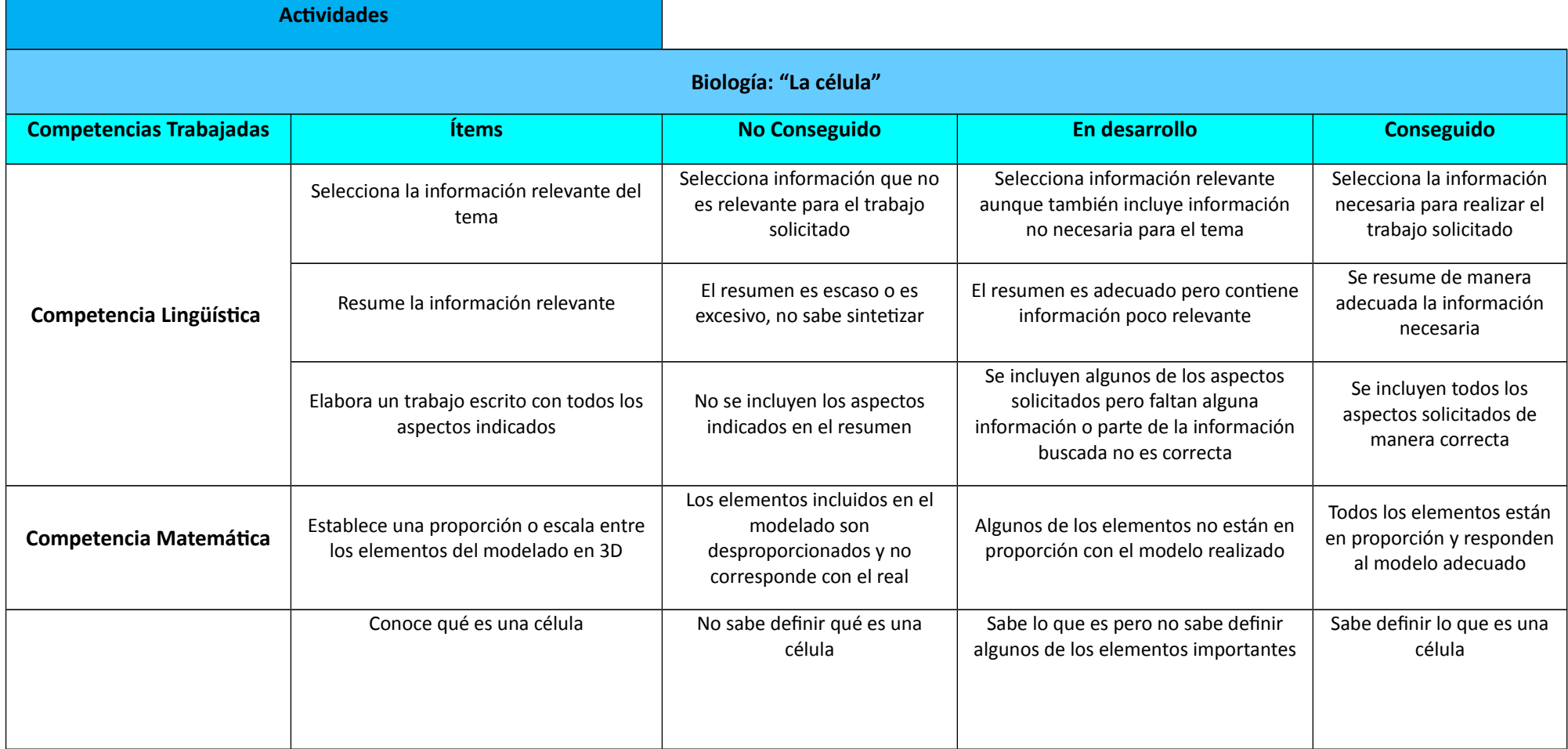

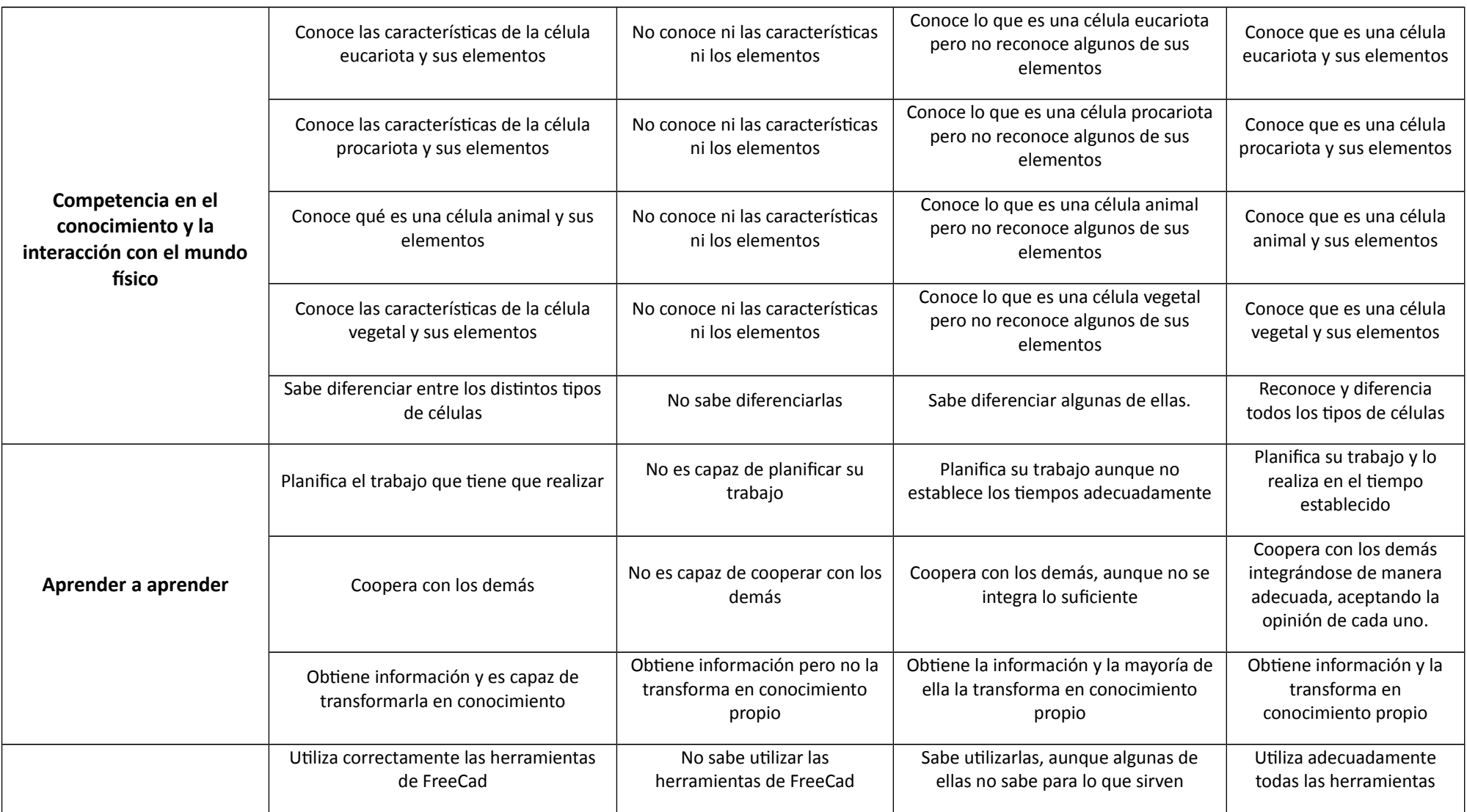

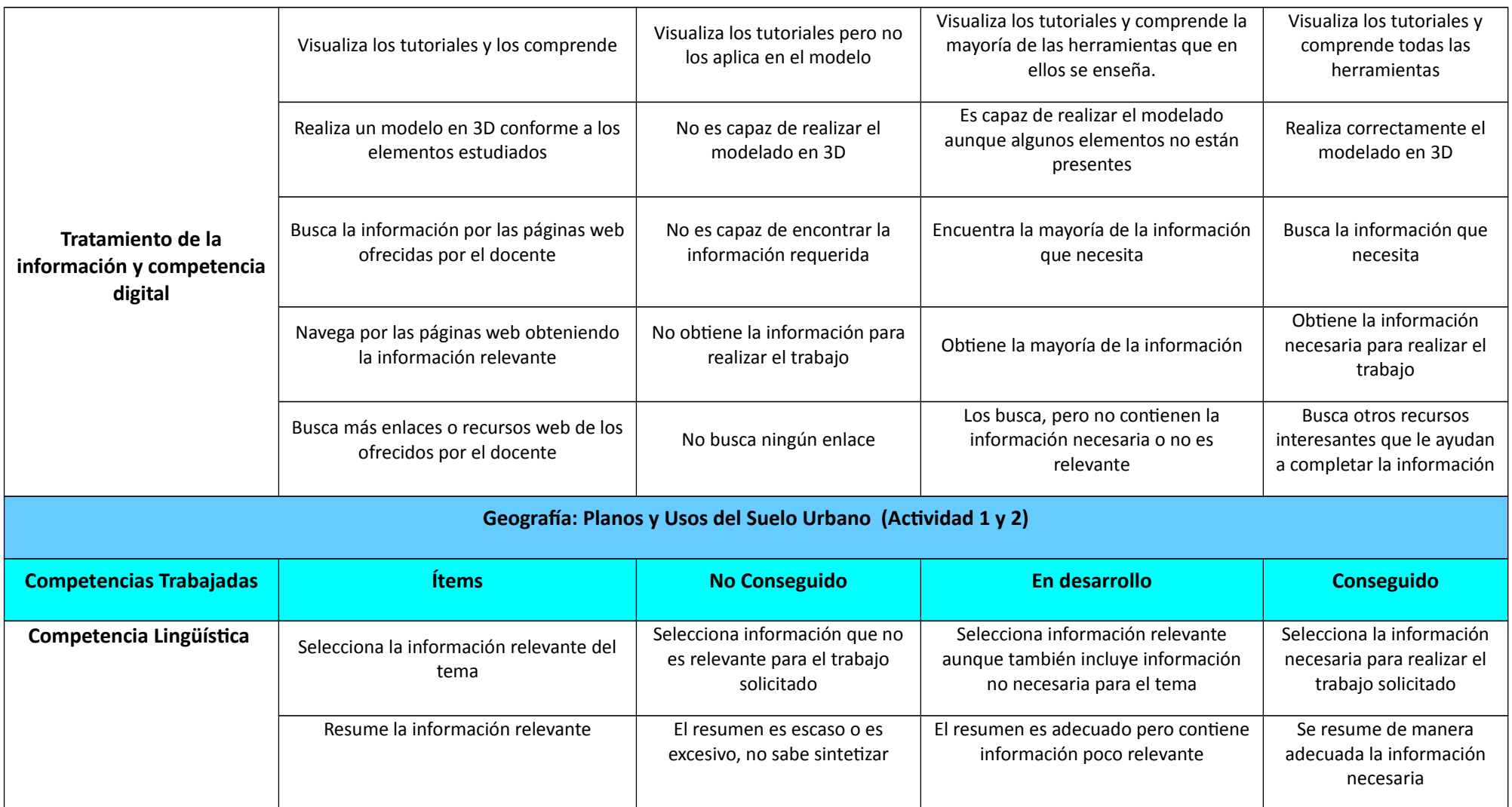

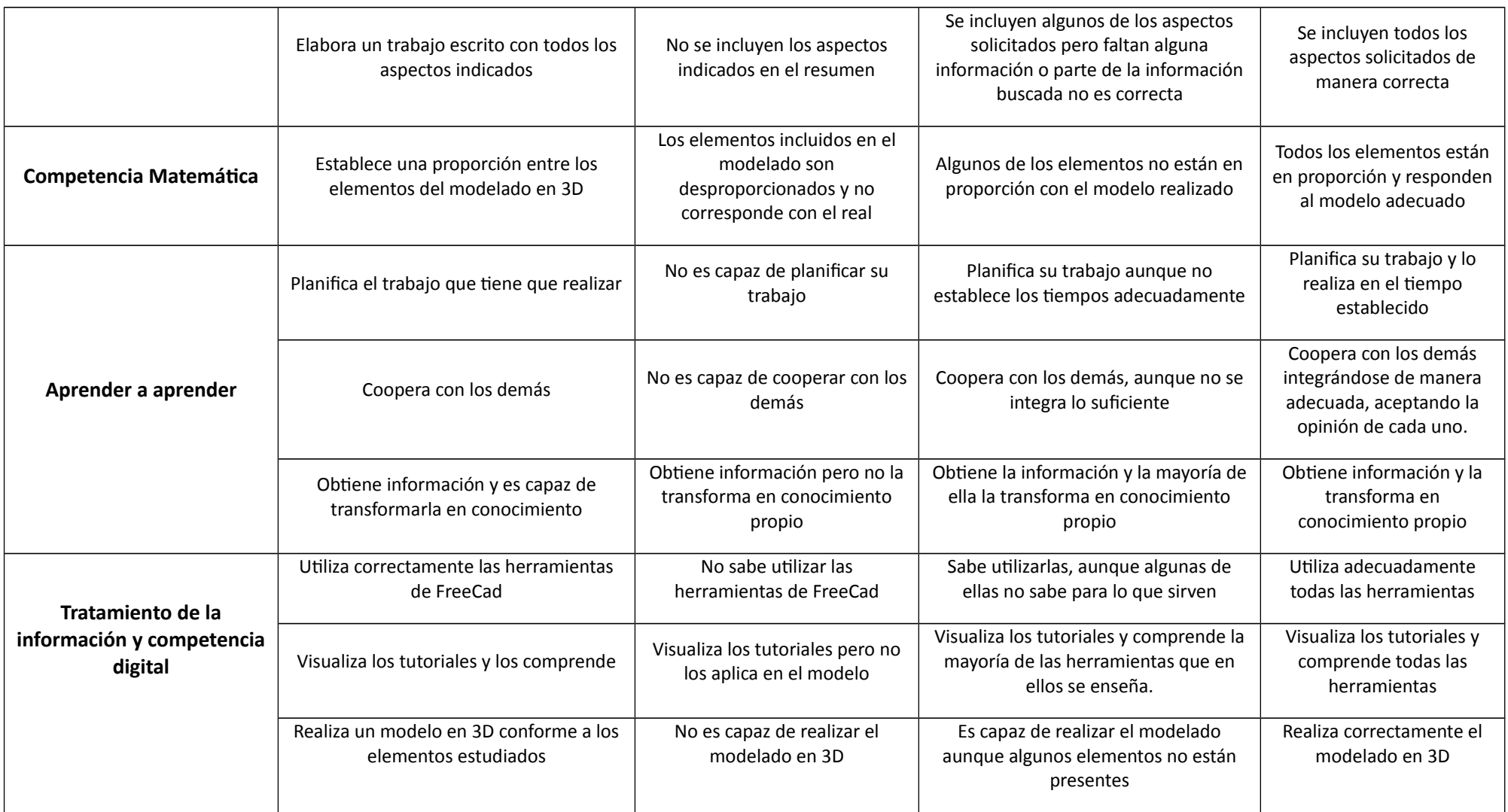

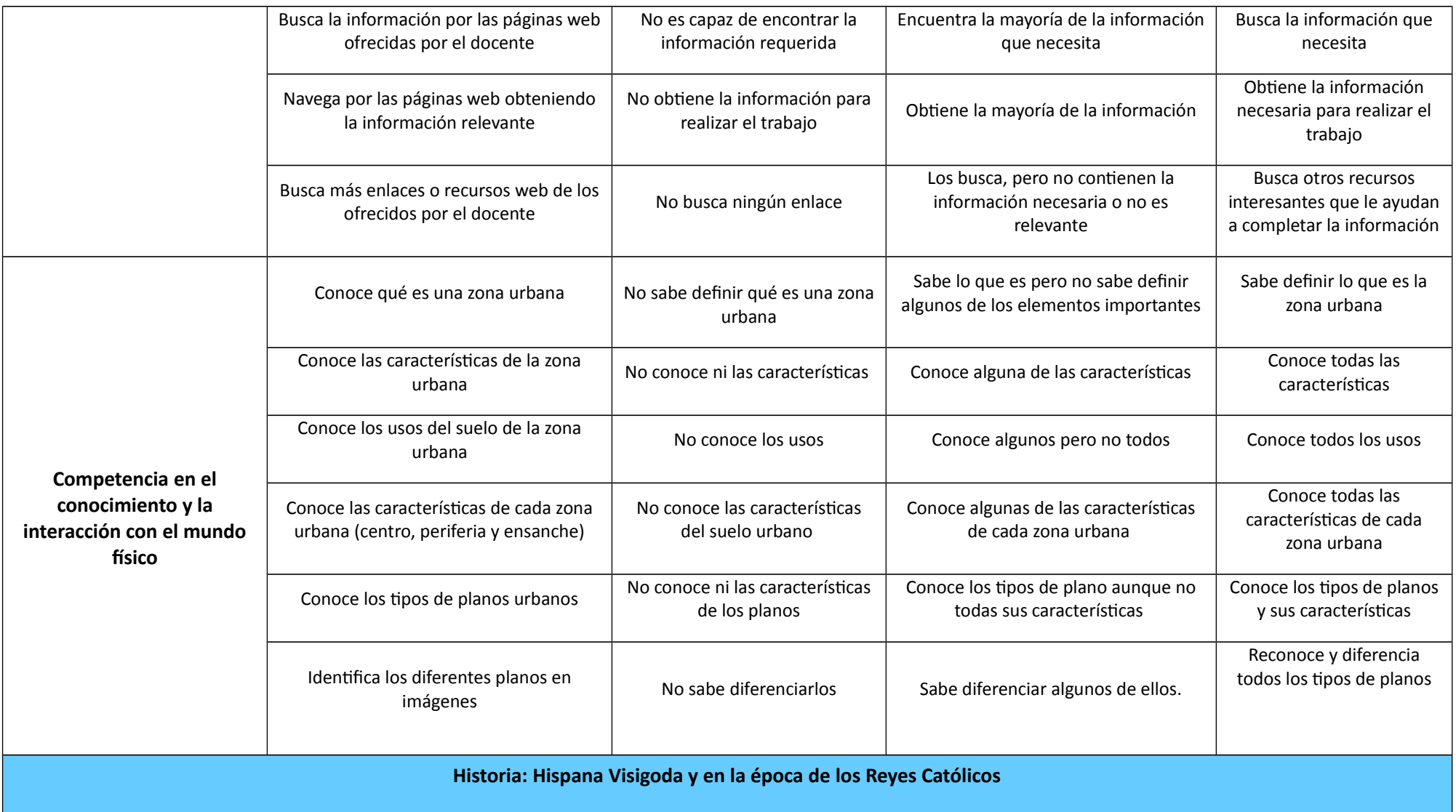

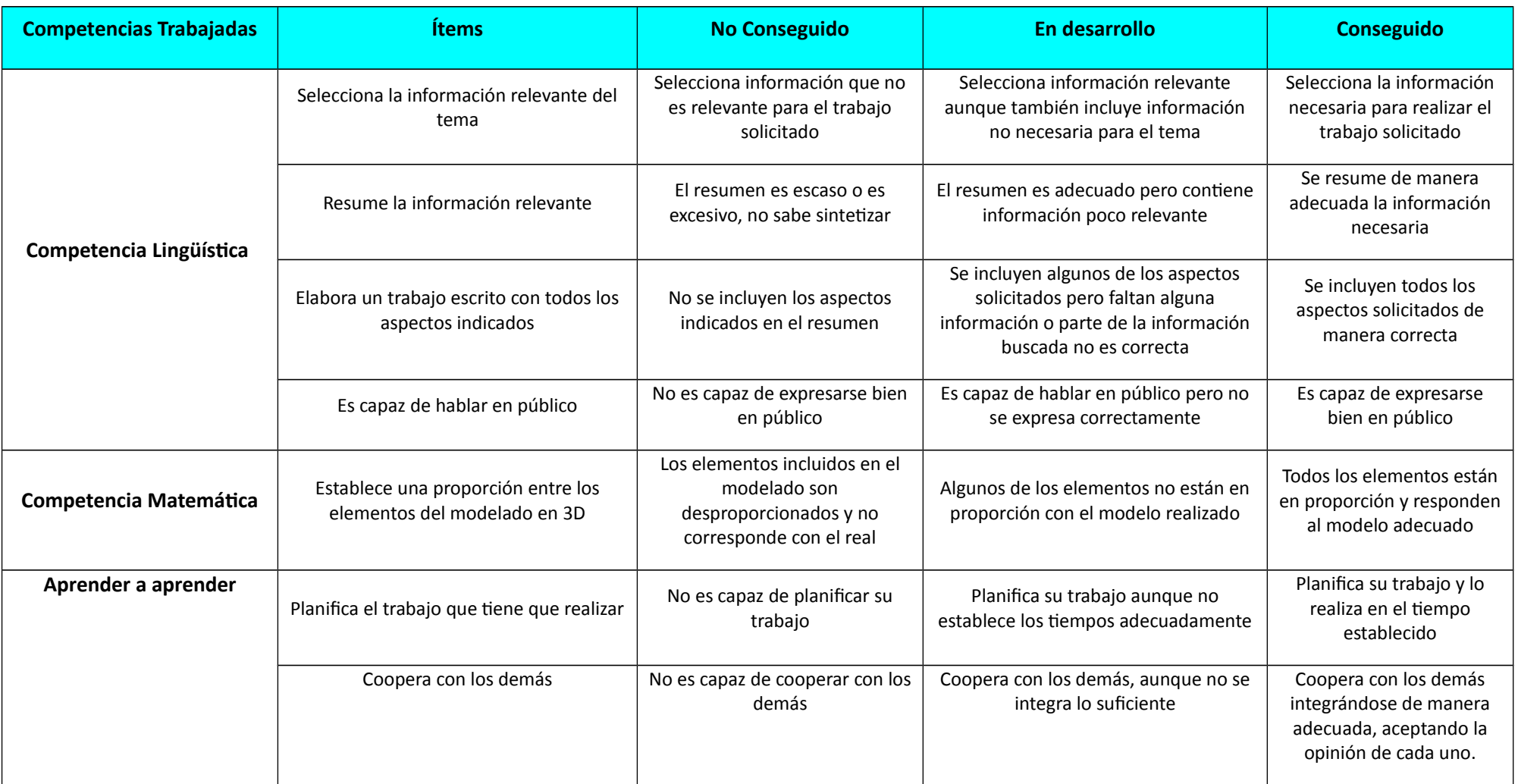

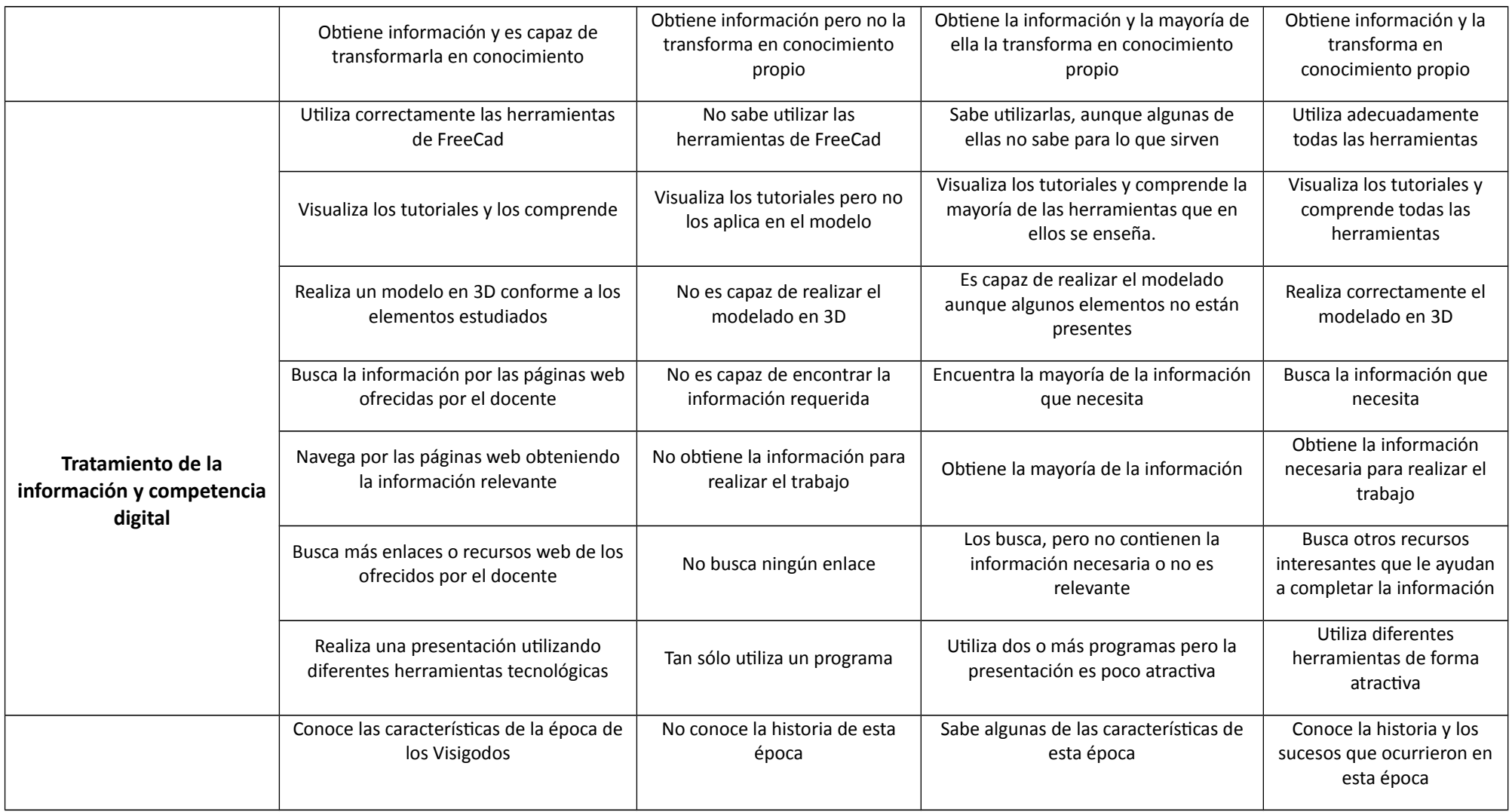

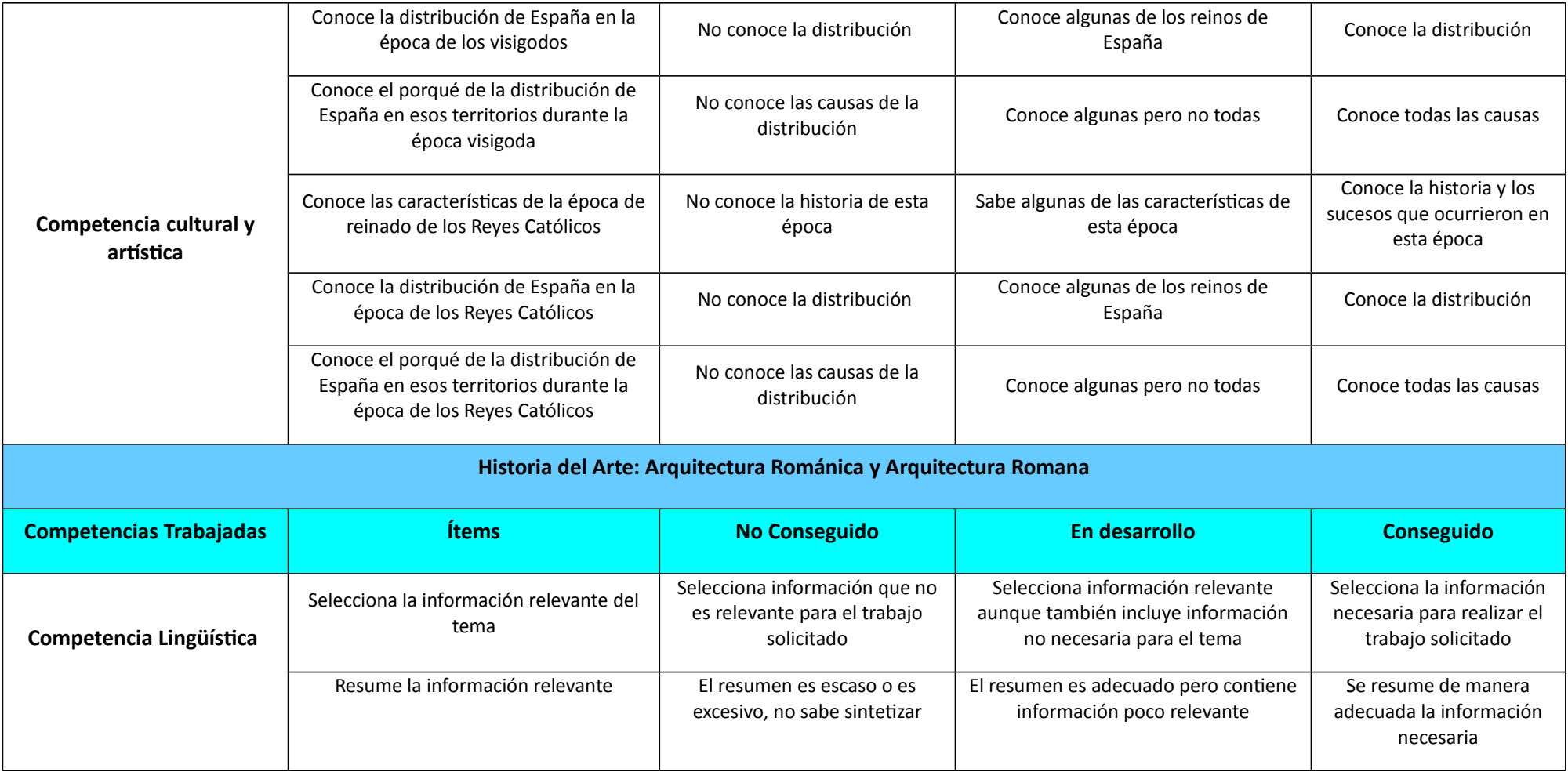

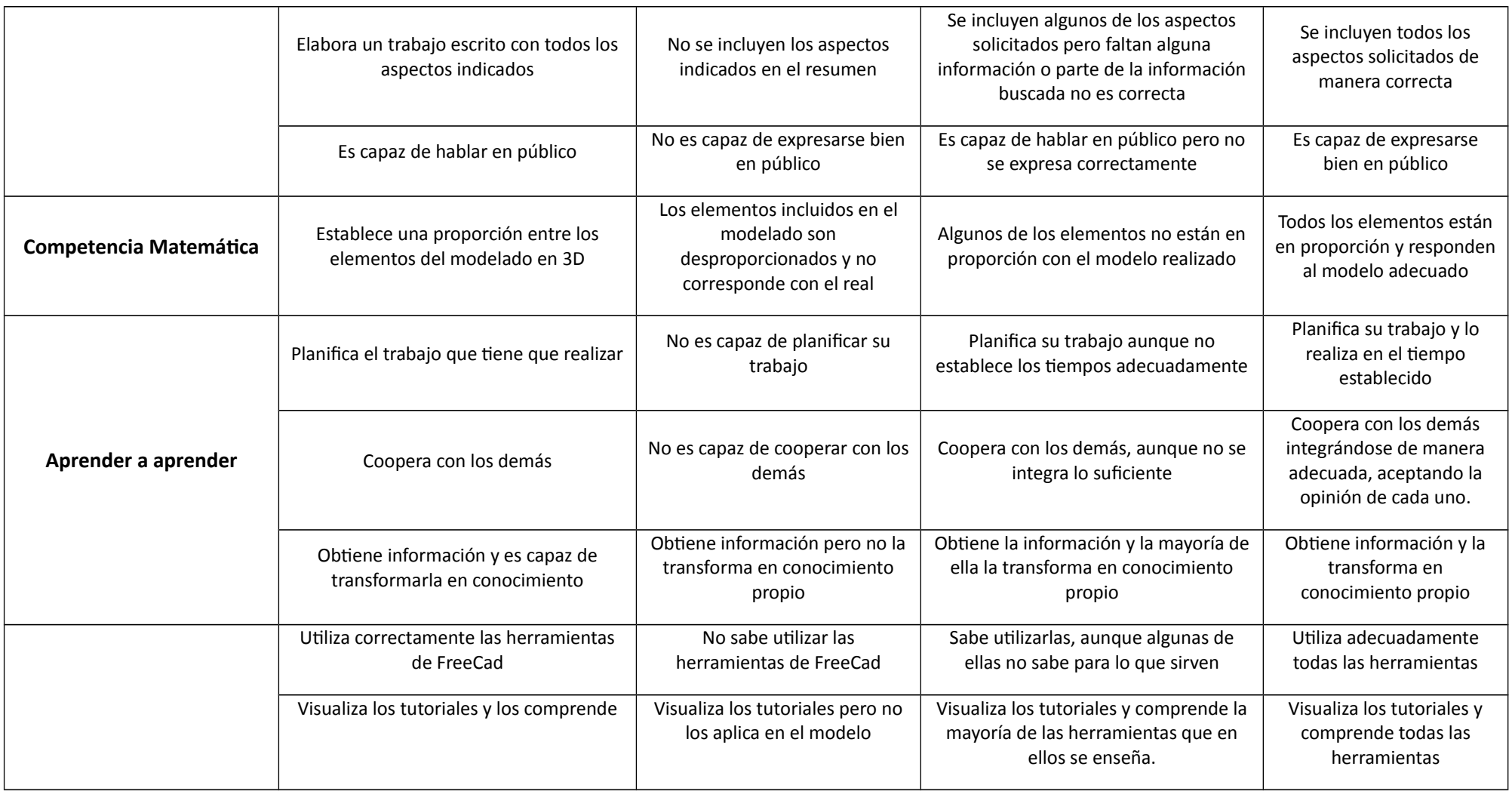

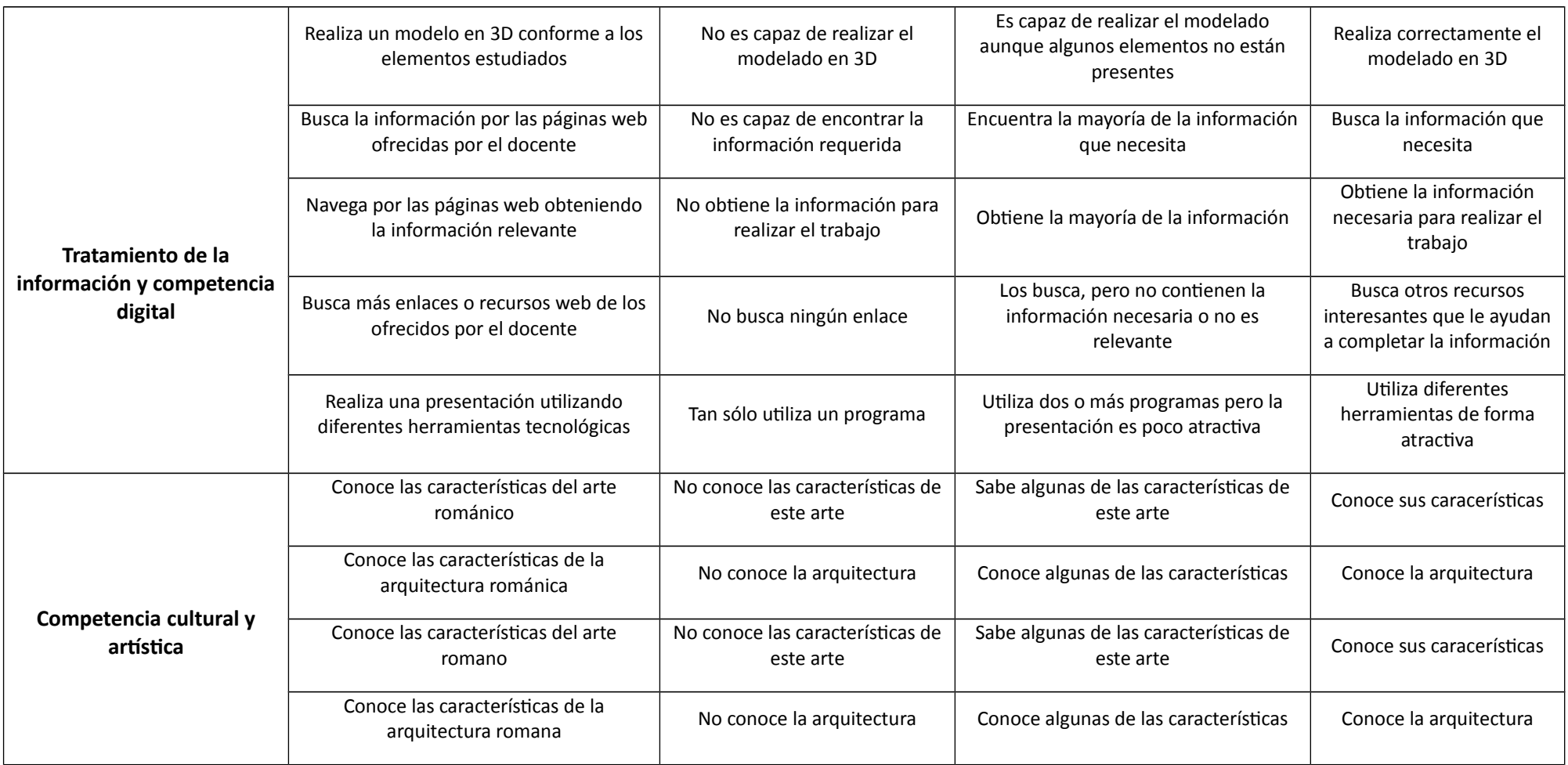

# <span id="page-52-0"></span>**9.10. ANEXO 10: CUESTIONARIO DOCENTES**

# El modelado y la impresión 3D

Cuestionario Para Docentes de Bachillerato

#### \*Obligatorio

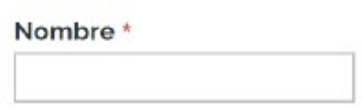

## Especialidad \*

#### Curso\*

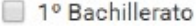

2º Bachillerato

#### Itinerario \*

Humanidades

Ciencias

¿Conocía lo que era la impresión 3D antes de ver los diseños y modelos en 3D? \*

- $\circ$  Si
- $\bigcirc$  No

¿Alguna vez ha recibido algún tipo de formación sobre esta tecnología? \*

- $\circ$  Si
- Alguna Vez
- O Nada

¿Conoce algún programa de modelado? ¿Cuál? \*

¿Conoce algún programa de modelado? ¿Cuál? \*

Indica el grado de interés que tiene por conocer esta impresión 3D del 1 al 5 siendo el 1 Absolutamente nada y el 5 Muchisimo \*

- ◎ 1
- $@2$
- 3
- ◎ 4
- ◎ 5

¿Considera que con lo que conoce o ha visto que la impresión 3D puede ser un nuevo potencial de aprendizaje? \*

- ⊙ Si
- En rara ocasión
- Nada

#### ¿Cree que la impresión 3D puede tener utilidad en alguno de los contenidos que imparte? \*

- Seguramente si
- Es probable pero no sabria cómo utilizarla
- Para nada

#### ¿Sabría cómo aplicarlo a sus clases? \*

- ◎ Si
- Me costaría imaginarlo
- ◎ No

# ¿Tiene algún tipo de interés por saber y conocer qué más cosas se pueden hacer con la impresión 3D? \*

- $\odot$  Si
- Muy Poco
- ◎ Nada

# <span id="page-54-0"></span>**9.11. ANEXO 11: CUESTIONARIO ALUMNOS**

El modelado y la impresión 3D

Cuestionario Para Alumnos de Bachillerato

\*Obligatorio

#### Nombre\*

# Curso<sup>\*</sup>

- 1º Bachillerato
- 2° Bachillerato

#### Itinerario \*

- ◯ Humanidades
- ◯ Ciencias

#### ¿Conocías lo que era la impresión y el modelado 3D antes de ver los diferentes diseños y modelos reales? \*

 $\circ$  si

- Había oído algo de ella
- ◯ Nada

#### ¿Alguna vez la has utilizado? \*

- $\bigcirc$  Si
- $\bigcirc$  No

#### ¿Te gustaría conocer más a fondo la impresión 3D que has podido conocer a través de estos diseños? \*

- $\bigcirc$  Si
- $\bigcirc$  Me da Igual
- $\bigcirc$  No

¿En qué asignatura te gustaria trabajar más con ella? Señala todas las que te gustaria: \*

- Matemáticas,
- Historia,
- Historia del Arte,
- Latin,
- Griego,
- Lengua,
- Biología,
- Geología,
- Fillosofia,
- $EDF$ ,
- Química.
- Fisica,
- Ingles,
- **Otros**

¿Te gustaria crear e imprimir objetos por ti mismo? \*

- © Si
- Me da igual
- ⊜ No

¿Tienes curiosidad por saber cómo se realizan los objetos en 3D? \*

- ⊜ Si
- Me da Igual
- ⊜ No

Indica el grado de interés que tienes por conocer esta impresión 3D del 1 al. 5 siendo el 1 Absolutamente nada y el 5 Muchisimo \*

- $@1$
- $@2$
- ◎ 3
- $@4$
- ◎ 5

¿Crees que podría utilizar la impresión 3D para que los docentes mejoren sus estilos de enseñanza y tu aprendizaje mejoren? \*

© Si

Tal vez pero no sabría cómo se podría hacer

O No

# <span id="page-56-0"></span>**9.12. ANEXO 12: REGISTRO DE CLASES**

# Registro de Clases Bachillerato

\*Obligatorio

Actividad desarrollada: \*

Número de alumnos:

Motivación de los alumnos:

¿Los alumnos han desarrollado el trabajo de investigación correctamente?

 $\bigcirc$  Si

 $\bigcirc$  No

¿Qué dificultades han encontrado?

¿Qué cambios introduciría en esta actividad?

¿Los alumnos han desarrollado el modelado en 3D?

# ¿Qué dificultades han encontrado?

¿Qué cambios introduciría en esta actividad?

# <span id="page-58-0"></span>**9.13. ANEXO 13: CUESTIONARIO FINAL DOCENTES**

# Evaluación Final Docentes Bachillerato

\*Obligatorio

Curso: \*

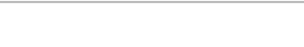

#### Materia: \*

¿Ha utilizado el modelado y la impresión 3D en el aula? \*

 $\bigcirc$  Si

 $\bigcirc$  No

Ahora que la conoce, ¿Cree que FreeCad es una herramienta adecuada para los alumnos de Bachillerato?

- $\bigcirc$  Si
- $\bigcirc$  No

¿Le ha servido este proyecto como una idea para introducir el modelado 3D en el aula?

- ◯ Si
- $\bigcirc$  No
- O Algunas cosas

Introducir el modelado 3D en su aula, ¿ha aumentado la motivación de sus alumnos?

- ◯ Si
- $\bigcirc$  No
- Algunas actividades

#### ¿Cuál de las actividades del proyecto ha llevado a cabo en el aula?

- Actividad 1: Realización de una célula
- Actividad 2: Estudio de los diferentes planos urbanos
- Actividad 3: Estudio de la estructura urbana
- Actividad 4: La Hispania Visigoda
- Actividad 5: Los Reyes Católicos
- Actividad 6: Arquitectura Románica
- Actividad 7: Arquitectura Romana

#### ¿Cuál de las actividades que ha realizado mejoraría?

- Actividad 1: Realización de una célula
- Actividad 2: Estudio de los diferentes planos urbanos
- Actividad 3: Estudio de la estructura urbana
- Actividad 4: La Hispania Visigoda
- Actividad 5: Los Reyes Católicos
- Actividad 6: Arquitectura Románica
- Actividad 7: Arquitectura Romana

#### ¿La metodología indicada ha sido adecuada?

- Si
- $\bigcirc$  No

#### ¿Qué cambios introduciría?

#### ¿Ha desarrollado nuevas actividades que no estaban en el proyecto?

- Si
- $\bigcirc$  No

#### ¿Cuáles?